# Xnische Komödie ische Komödi  $\Xi$ Die

### dante Deutschsprachige Anwendervereinigung TEX e.V.

30. Jahrgang Heft 1/2018 Februar 2018

# 1/2018

## Impressum

»Die TEXnische Komödie« ist die Mitgliedszeitschrift von DANTE e.V. Der Bezugspreis ist im Mitgliedsbeitrag enthalten. Namentlich gekennzeichnete Beiträge geben die Meinung der Autoren wieder. Reproduktion oder Nutzung der erschienenen Beiträge durch konventionelle, elektronische oder beliebige andere Verfahren ist nicht gestattet. Alle Rechte zur weiteren Verwendung außerhalb von DANTE e.V. liegen bei den jeweiligen Autoren.

Beiträge sollten in Standard-L<sup>A</sup>TEX-Quellcode unter Verwendung der Dokumentenklasse dtk erstellt und per E-Mail oder Datenträger (CD/DVD) an untenstehende Adresse der Redaktion geschickt werden. Sind spezielle Makros, LATEX-Pakete oder Schriften notwendig, so müssen auch diese komplett mitgeliefert werden. Außerdem müssen sie auf Anfrage Interessierten zugänglich gemacht werden. Weitere Informationen für Autoren findet man auf der Projektseite http://projekte.dante.de/DTK/AutorInfo von DANTE e.V.

Diese Ausgabe wurde mit LuaTeX, Version 1.07.0 (TeX Live 2018) erstellt. Als Standard-Schriften kamen Libertinus Serif, Libertinus Sans, Anonymous Pro und Libertinus Math zum Einsatz.

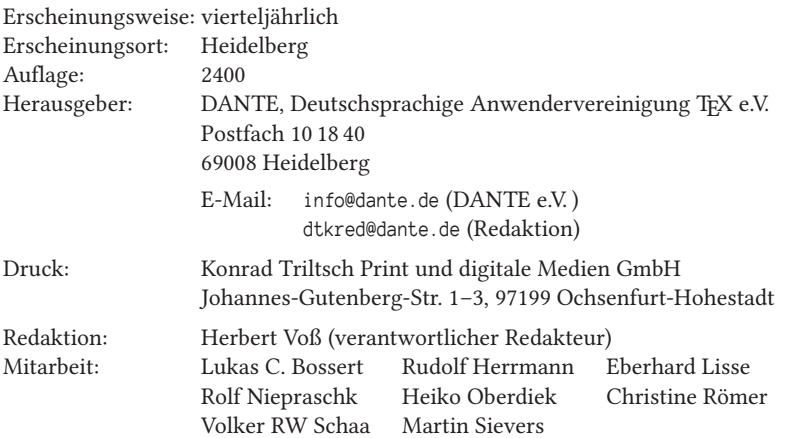

Redaktionsschluss für Heft 2/2018: 15. April 2018 ISSN 1434-5897

# Editorial

Liebe Leserinnen und liebe Leser,

mit dieser Ausgabe beginnen wir den 30. Jahrgang unserer Vereinszeitschrift. Sie finden in dieser Ausgabe zwei Beiträge zum Thema »Wissenschaftliches Arbeiten«. Man kann nicht bestreiten, dass TEX primär für diesen Bereich entwickelt wurde und auch heute noch hauptsächlich benutzt wird. Donald Knuth, der gerade seinen 80. Geburtstag begangen hat, legte bei der Entwicklung von TEX sein Hauptaugenmerk auf die Möglichkeiten der digitalen Typografie. Für den Autor einer wissenschaftlichen Arbeit bleiben damit immer noch Fragen zu klären:

- Wie verweist man im Text auf Literatur oder andere Quellen?
- Wie erstellt man eine Bibliografie?
- Wie geht man bei verschachtelten Zitaten vor?
- …

Die Liste ließe sich beliebig ergänzen. Kathrin Würth, Peter Gallmann und Christine Römer geben in zwei Beiträgen vielfältige Hinweise über Dinge, die bei einer wissenschaftlichen Arbeit grundsätzlich beachtet werden sollten.

Der Beitrag von Ferdinand Ulrich ist ein Nachdruck mit freundlicher Genehmigung der Firma MonoType, die zu Ehren von Gudrun Zapf-von Hesse eine von ihr kreierte »uralte« Schrift digitalisiert hat.

Das Erzeugen von barrierefreien PDF-Dokumenten war schon mehrfach Inhalt von Vorträgen auf TEX-Tagungen. Mehr zufällig bin ich über die Schrift *Dyslexie* »gestolpert«, die speziell für Menschen mit einer Leseschwäche entwickelt wurde. Hier steht nicht der ästhetische Aspekt der Zeichen im Vordergrund, sondern die Erkennbarkeit von Zeichen und den daraus gebildeten Wörtern.

Weiterhin finden Sie einen Tagungsbericht zur letzten Herbsttagung, die in Mönchengladbach stattfand. Diesmal nicht von Thomas Ratajczak, sondern von seiner Frau Velicia Frazier-Ratajczak verfasst.

Ich wünsche Ihnen wie immer viel Spaß beim Lesen und verbleibe

mit TEXnischen Grüßen Ihr Herbert Voß

# Hinter der Bühne

#### Vereinsinternes

#### Grußwort

#### Liebe Mitglieder,

eben noch stand der festliche Weihnachtsbraten auf dem Tisch und nun sind wir schon mitten in der kargen Fastenzeit. Die Zeit rast mal wieder dahin. In weniger als vier Wochen hoppelt nicht nur der Osterhase durch die Gärten, sondern kurz darauf findet auch unsere Frühjahrstagung in Passau statt. Ich lade Sie alle nochmals herzlich ein, daran teilzunehmen. Informationen zum Programm und zur Anmeldung finden Sie unter https://www.dante.de/events/dante2018.html. Sie können gerne auch noch Vorträge einreichen.

In diesem Jahr stehen auch wieder Vorstandswahlen an. Alle aktuellen Vorstandsmitglieder werden sich zur Wiederwahl stellen. Es deutet sich aber an, dass es in den nächsten Jahren einen personellen Umbruch im Vorstand geben wird. Wir hatten im großen und ganzen seit Vereinsgründung eine beachtliche Kontinuität und werden diese auch hoffentlich weiterhin haben.

Selbstverständlich kann sich jedes Mitglied zur Wahl stellen. Sollten Sie für eines der Ämter kandidieren wollen, so geht dies grundsätzlich auch spontan vor Ort. Sie können es aber auch gerne vorab ankündigen, z. B. per E-Mail an den Vorstand.

In diesem Jahr werden zudem zwei wichtige technische Umstellungen durchgeführt. Zum einen wird unser Server »comedy« erneuert, d. h. es wird ein komplett neuer Rechner angemietet und zum anderen soll in diesem Zuge auch die Website ihren neuen Platz bekommen.

Eine weitere Änderung betrifft die TEX-Collection, die wir in absehbarer Zeit nicht mehr auf einer einzelnen DVD unterbringen können. Daher wird es eine Mitgliederbefragung geben, über deren Details Uwe Ziegenhagen bereits in dieser DTK informiert. Über die Ergebnisse und die Auswirkungen wird der Vorstand natürlich ebenfalls berichten.

Alle genannten Punkte sind wichtig, können aber nur gelingen, wenn es Freiwillige gibt, die sich einbringen. Gerade für die Übertragung und Pflege der Website suchen wir noch Mitglieder, die Know-How, vor allem aber Zeit einbringen können.

Auch an anderen Stellen sind wir als Verein in der luxuriösen Situation, dass wir finanziell sehr gut dastehen und die Umsetzung von Anliegen i. d. R. nicht am Geld scheitert. Dies ermöglicht uns u. a., unsere eigenen Tagungen, aber auch andere Veranstaltungen, großzügig zu fördern und auch Versuchsballons wie z. B. die Teilnahme am letztjährigen SHA-Camp in den Niederlanden zu initiieren. Bei den klassischen Projekten bzw. Projektanträgen sieht es aktuell aber eher dürftig aus.

Wo sehen Sie noch Potentiale bzw. Ideen zur Unterstützung von Personen und Gruppen, Entwicklungen oder auch Veranstaltungen? Wir sind dankbar für Ihre Rückmeldungen.

Neben dem nötigen Blick nach vorne blicke ich im ersten Grußwort eines neuen Jahres aber auch immer zurück und erinnere an diejenigen Mitglieder, die verstorben sind. 2017 waren dies (geordnet nach Mitgliedsnummer):

- Frank Holzwarth (0017)
- Dr. Hanns Ederer (0073)
- Dieter Strauß (0204)
- Ulrich Voß (0233)
- Jörg-Alexander Funk (0965)
- Klaus Dahlenburg (1444)
- Günther Knabe (2892)
- Heinz W. Pahlke (5282)
- Jörg Kincel (6458)

Allen Trauernden gilt unsere aufrichtige Anteilnahme.

Uns allen wünsche ich für den Rest von 2018 alles Gute, besonders Gesundheit. Ich hoffe, wir sehen uns in Passau oder im Herbst in Bielefeld. Falls es bis dahin nochmal so kalt wird wie in diesen Tagen, empfehle ich als Kaminlektüre die »Bielefeldverschwörung«. Alternativ sicherlich auch für den Strandurlaub geeignet.

Zunächst aber viel Vergnügen bei der weiteren Lektüre der aktuellen DTK.

Herzlichst Ihr/Euer Martin Sievers

#### Ankündigung: Mitgliederbefragung

#### Uwe Ziegenhagen

In jedem Jahr gibt es Überlegungen, ob – ungeachtet der Schwierigkeiten, alle Inhalte auf eine doppellagige DVD zu bekommen – die TFX-Live-Collection-DVD noch zeitgemäß ist und überhaupt noch benötigt wird. Mit einer Mitgliederbefragung möchte der Vorstand gern ein Stimmungsbild zur Nutzung der TEX Live Collection erhalten.

#### Die ewige Frage: DVD, USB-Stick, Download?

In jedem Jahr kehrt die Frage wieder, wie denn mit der TFX Live Collection umgegangen werden soll: Passen alle Inhalte auf eine (seit langem) doppellagige DVD oder wäre ein USB-Stick nicht zeitgemäßer? Könnte man nicht generell darauf verzichten im Zeitalter der schnellen Breitbandleitungen?

Um von den Mitgliedern ein besseres Stimmungsbild zu bekommen, haben wir uns als Vorstand dazu entschlossen, eine Online-Befragung durchzuführen. Die Befragung umfasst nur einige wenige Fragen zur Nutzung der TEX Collection, deren Beantwortung nicht mehr als fünf Minuten dauern sollte. Die Auswertung wird dann in einer der späteren DTK-Ausgaben abgedruckt.

Wir haben uns für ein günstiges Angebot von surveymonkey.com entschieden, die Auswahl und Konfiguration einer selbstgehosteten Umfragesoftware war aus zeitlichen und technischen Gründen nicht möglich.

#### Ablauf der Befragung

In der DTK 2/2018 wird es einen Link zur Umfrage auf surveymonkey.com geben, um deren Beantwortung wir alle Mitglieder bitten. Die Umfrage gliedert sich in einen Stammdaten- und einen Umfrageteil. Im Stammdatenteil fragen wir Mitgliedsnummer und Postleitzahl sowie optional den Namen ab. Diese Daten dienen ausdrücklich nur dazu, mehrfache Beantwortungen zu erschweren bzw. zu unterbinden, sie werden dann von den Antworten des eigentlichen Umfrageteils abgetrennt, um eine anonyme Beantwortung der Fragen zu ermöglichen. Die Angabe des Namens ist optional, der Name kann aber die Bereinigung der Daten ermöglichen, wenn die Kombination aus PLZ und Mitgliedsnummer kein eindeutiges Ergebnis liefert.

Ein Hinweis zur **Mitgliedsnummer**: Diese finden Sie auf dem Begleitblatt, das der TEXnischen Komödie beiliegt. Von Anfragen an das DANTE-Büro zwecks Ermittlung der Mitgliedsnummer bitten wir im Zeitraum der Befragung abzusehen.

#### Bericht Herbsttagung 2017

#### Velicia Frazier-Ratajczak

#### Einleitung

Tom ist ein witziger Typ. Er schleppt mich immer zu diesen ungewöhnlichen Veranstaltungen und erwartet, dass ich von dem Moment der Ankündigung bis zum Eintreffen begeistert bin und die Sache stets im Hinterkopf habe. Ich jedoch vergesse es meist völlig und meine Neugier wird erst kurz vor Toresschluss geweckt. Als er mich schließlich an die anstehende TEX-Tagung erinnerte, dachte ich, er würde »Tech« sagen, da wir trotz allem noch manchmal eine kleine Sprachbarriere haben. Ich erinnerte mich an die letzte Veranstaltung, zu der er mich mitgenommen hatte (es war die IFA in Berlin) und konnte mir gar nicht vorstellen, schon wieder zu »so etwas« zu gehen …, zumindest nicht so schnell.

Ein paar Tage vor der Tagung schrieb er mir *»Bist Du bereit, dieses Wochenende nach Mönchengladbach zu fahren (meine TEX-Tagung)?«*. Er hat mir dann einen Link zu einer Webseite in Deutsch geschickt. Ich war erst zwei Wochen in meinem A1-Intensivkurs, also war es für mich unmöglich, es zu verstehen. Ich entschloss mich, selbst zu recherchieren und einige fehlgeschlagene boolesche Suchen und unerwünschte TED-Talk-Videos später, durchsuchte ich Google-Bilder. Dort fand ich ein Foto von einer Gruppe in lustigen T-Shirts. Ich dachte, wenn das Toms Tagung ist, werde ich es genießen! Also fragte ich – wie jede Frau –, was ich anziehen sollte. Tom sagte, das würde niemanden interessieren. Er meinte schließlich, dass es bei den Tagungen hauptsächlich um die TEX-Nutzung und die Vorstellung von Weiterentwicklungen gehen würde, es aber auch eine gute Gelegenheit sei, die Leute hinter den Paketen, Forenbeiträgen und Büchern kennenzulernen. Ich erinnerte mich dann, wie Tom damals bei der Gestaltung von Hochzeitseinladungen seine vielen Typografie- und TEX-Bücher herausgeholt hatte. Ich bot an, eine Probe mitzubringen, damit die Leute sehen konnten, wie schlecht meine Einladungen geworden waren.

Ich persönlich bin ein Sammler von Textverarbeitungsprogrammen, kostenlosen Online-Open-Source-Fonts und Möchtegern-Programmierer. Also erschien mir die Tagung mehr und mehr eine gute Sache zu sein. Natürlich war ich erfreut, mit Gleichgesinnten in Kontakt treten zu können, aber auch gleichzeitig etwas ängstlich aufgrund meiner nur rudimentären Deutsch- und noch geringeren TEX-Kenntnisse.

#### Vorabendtreff

Tom und ich trafen ungefähr anderthalb Stunden vor dem ersten Treffen in Mönchengladbach ein. Den Vorabendtreff beschrieb er als einen bunten Mix aus Leuten, der diesmal im Hause bzw. der Wohnung der Tagungsausrichterin stattfinden würde. Ich war erst seit kurzer Zeit in Deutschland und fragte mich, wo wohl alle parken würden und ob denn genug Platz für alle in der Wohnung wäre. Er erklärte, dass dies ein kleineres Treffen wäre, da die meisten Tagungsteilnehmer erst am nächsten Tag ankommen würden. Er war so aufgeregt, Leute wieder zu sehen, nachdem er fast zwei Jahre im Ausland gewesen war. Wir gingen zu Fuß vom Hotel durch die Stadt, bergauf und bergab bis wir die Wohnung erreichten. Als sich die Fahrstuhltür öffnete, wurden wir von Ulrike und Gert begrüßt. Sie baten uns herein und wir wurden von den anderen begrüßt, die bereits am Esstisch zusammensaßen. Es war offensichtlich, dass viele Mitglieder sich schon kannten und auch über soziale Medien in Kontakt waren. Es war keine Neuigkeit, dass Tom geheiratet hatte, da unsere Hochzeitsfotos auf Facebook zu sehen gewesen waren.

Uwe war der Erste, der Tom und mir gratulierte. Gert kam herüber und stellte uns allen vor und bald hatten wir auch Getränke in den Händen. Ulrike hatte eine wundervolle Auswahl an Speisen vorbereitet und nannte es ein kaltes Buffet, was aus meiner Sicht eine Untertreibung war. Sie sorgte dafür, dass jeder etwas bekam, was er mochte und kündigte außerdem für später eine Käseplatte sowie Nachtisch an. Tom und ich kamen schnell mit ein paar jüngeren Mitgliedern am Wohnzimmertisch ins Gespräch. Marei und Timo hatten sich bei einem »Hackathon« getroffen und sie hatte ihn zum ersten Mal zu einer T<sub>E</sub>X-Tagung mitgenommen.

Wir unterhielten uns über ihre Studien und Zukunftspläne, wie zum Beispiel Timos Studienrichtung IT-Forensik. Marei, Physikerin, sprach von einem Mangel an Frauen in den MINT-Fächern und wie wenige Frauen in ihrem Studiengang wären. Etwas später kam Meike hinzu, etwas gestresst vom Einchecken in ihrem Hotel. Jemand gab ihr etwas zu trinken und sie war eine der ersten, die sich an der Käseplatte erfreute. Bald gab es Gespräche über die Bücher in den Regalen an der Wand, regionale Biere und Unzulänglichkeiten von Microsoft Word. Ich war freudig überrascht, dass die Leute mit mir auf Englisch redeten, und es war auch schön, sich einfach zurückzulehnen und das deutsche Sozialverhalten zu beobachten. Manfred schlug Tom und mir vor, Deutsch und Englisch zu Hause täglich alternierend zu verwenden.

Es gab zwei weitere Höhepunkte des Abends für mich: Die Ankunft des bärtigen Mannes im Computer-T-Shirt, den ich schon bei meiner Google-Bildersuche gesehen hatte; Harald, ein langjähriges DANTE-Mitglied und außerdem natürlich das Dessert, bestehend aus hausgemachtem Mousse sowie Kuchen. Ich schwärmte Ulrike vor, wie köstlich das Mousse sei und sie erläuterte mir ihr Rezept. Als wir uns schließlich auf den Weg zurück ins Hotel machten, war ich angenehm überrascht

von den Menschen, die ich getroffen hatte. Viele waren Experten auf ihrem Gebiet und hatten im Gegensatz zu mir so viel Wissen über TEX, waren aber gleichzeitig bodenständig und unkompliziert im Umgang, so dass es ein sehr schöner Abend war. Ich konnte es kaum erwarten zu sehen, was mich noch auf der Tagung erwarten würde.

#### Tagung

Die Tagung fand in den Räumlichkeiten der örtlichen Volkshochschule statt. Wir trafen ein, wurden registriert und lernten die übrigen Tagungsteilnehmer kennen. Auf den ersten Blick sah für mich alles wie ein Computerseminar aus. Alle schlossen ihre Rechner an, richteten WLAN-Verbindungen ein und trugen ihre Namenschilder an Bändern um den Hals. Karin und Ulrike hatten wundervolle Arbeit geleistet, indem sie jeden begrüßten und dafür sorgten, dass alles für unser Wohlergehen zur Verfügung stand, was unter anderem Kaffee, Tee und Kekse beinhaltete. Martin eröffnete die Tagung und erklärte den Tagesablauf. Ulrike, als Gastgeberin der Konferenz, erklärte die Möglichkeiten für Mittag- und Abendessen. Uwe war dann der erste Vortragende und stellte uns vor, wie man LATFX-Inhalte mit Hilfe von Programmen und Paketen zunächst in HTML und dann in das ePub-Format konvertieren kann, um sie mit gängigen E-Book-Readern zu nutzen. Mit Hilfe eines E-Readers und einem iPhone demonstrierte er das Aussehen und Verhalten auf verschiedenen Plattformen.

Die Nutzung der verschiedenen Geräte und Plattformen durch die Teilnehmer im Raum beeindruckte mich. Einige Mitglieder hatten mehrere Telefone, viele hatten IBM Thinkpads, es gab Mac-Benutzer. Tom und ich teilten uns sein iPad. Viele beteiligten sich rege mit Fragen an den Vorträgen und unkomplizierten Diskussionen. Ich vermutete, dass viele Mitglieder wahrscheinlich zwar Experten auf ihrem Gebiet und in ihrem Beruf sind, es aber genießen, sich auf der Tagung und in dieser Gruppe unkompliziert austauschen zu können. Selbst ein einfaches Problem wie ein Bildausfall oder eine Fehlermeldung verursachte keine wirkliche Störung. Tatsächlich ermöglichte die entspannte Atmosphäre schnelle Hilfe und eine nahtlose Rückkehr zum Thema. Tom zeigte mir, dass es TFX-Nutzergruppen und Veranstaltungen auf der ganzen Welt gibt. Es gibt auch eine große Auswahl an Veröffentlichungen, vieles in englischer Sprache. Ich war absolut beeindruckt, wie eine so heterogene Gruppe ein kleiner Teil einer noch größeren globalen Gruppe sein konnte. Allein die Gruppe, die gemeinsam zum Mittagessen zusammensaß, war ein gutes Beispiel, wie unterschiedlich nach Alter, Beruf und Herkunft die Teilnehmer waren.

Wir aßen in einem kleinen Tapas-Restaurant namens *Marasol* zu Mittag. Ulrike hatte nach der Tagungseröffnung Interessenten abgefragt und eine Reservierung vorgenommen. Die Mehrheit der Teilnehmer speiste dort. Wir hatten drei größere Tische, auf die wir uns willkürlich verteilten. Das *Marasol* war ein schöner Platz für das Mittagessen. Die Bedienung war sehr zuvorkommend und wir wählten das 3-Gänge Business-Lunch-Menü. Es gab eine Reihe von leckeren Vorspeisen, die wir uns jeweils an den Tischen teilten, ein Hauptgericht mit Fleisch, Kartoffeln und Reis sowie zum Abschluss ein Dessert oder Kaffee. Glücklicherweise hatten wir für unseren Tisch die letzten verfügbaren Portionen der Crema Catalana bekommen! Nach dem Mittagessen trafen wir uns wieder in der VHS mit denen, die sich anderswo gestärkt und/oder erholt hatten. Adrian war der erste Vortragende am Nachmittag und zeigte uns ein Paket für die Darstellung von grafischem Programmcode am Beispiel von Baukastensystemen zur Programmierung für Kinder und Jugendliche. Er ließ eine kleine CPU herumgehen, die eine Gruppe von Kindern mit dem Programm erstellt hatte. Einige Mitglieder, die ähnliches anscheinend schon öfter gesehen hatten, reichten es schnell weiter, während andere es fasziniert und ausgiebig begutachteten.

Manu trug als nächstes vor und sie wählte einen anderen methodischen Ansatz, um uns PDF-Strings näher zu bringen. Sie hatte keine Folien oder »Spielsachen« für das Auditorium. Es war interessant zu sehen, wie Leute während der Vorträge aktiv an ihren Computern das Vorgestellte ausprobierten oder sich auch anderweitig beschäftigten. Ich beobachtete, wie Meike ihr DANTE-Löwen-Maskottchen auf ihrem Tablet postierte. Ein paar Nachzügler stießen dann in der Kaffeepause zur Tagung dazu. Jobst, Professor und mit einer stolzen zweistelligen Mitgliedsnummer ausgestattet, zeigte uns, wo TFX anfing und fragte, wohin es führte. Während Benjamin uns anschließend die Erstellung von Fragebögen mit Hilfe der Software SDAPS und LATEX3 zeigte, beobachtete ich, wie andere Mitglieder noch alte Versionen von LATEX oder auch andere Entwicklungen nutzen. Auf einem Rechner erkannte ich sogar wieder, wie jemand sich mit FORTRAN beschäftigte. Die Veranstaltung endete mit traditionellen Klopfen auf den Tischen und Blumen für die Ausrichterin der Tagung. Viele blieben noch kurz da, um die Tische zu säubern, Bücher wieder ins Auto zu bringen und natürlich den kommenden Abend zu besprechen.

#### Abendtreff

Ein paar Stunden nach der Tagung trafen wir uns mit den verbliebenen Teilnehmern im italienischen Restaurant *Marco Polo*. Einige, die eine weite Heimreise hatten, hatten diese auch schon angetreten. Wir saßen an einem langen L-förmigen Tisch und wieder in anderer willkürlicher Zusammensetzung. Viele der langjährigen Mitglieder saßen zusammen und beschäftigten sich noch mit TEX-Themen. Die Atmosphäre war noch entspannter als während des offiziellen Programms, aber es wurde weiter philosophiert und diskutiert. Der obligatorische Laptop auf dem Tisch, um etwas zu demonstrieren, ließ nicht lange auf sich warten. Tom und ich

saßen in der Nähe einiger der Vortragenden des Tages und wie zu Beginn der Tagung gegenüber von Marei und Timo. Bei Getränken und leckeren Antipasti entwickelten sich wieder schnell angenehme Gespräche. Körbe mit heißem Pizzabrot und Knoblauchbutter sowie große silberne Platten mit Kalbfleisch, Auberginen und mariniertem Gemüse machten die Runde.

Nun wurde es immer ungezwungener und einige wechselten während des Essens die Plätze, um sich auch mit anderen unterhalten zu können oder die Gerichte der anderen zu probieren. Es wurde noch an das touristische Programm am Sonntag erinnert, bevor wir uns dann schließlich für den Abend verabschiedeten. Dabei auch von weiteren Teilnehmern wie Marei, die am nächsten Tag nicht mehr dabei sein würden. Ich war etwas traurig darüber, als ich bemerkte, wie sehr ich diese Veranstaltung genoss und dass solche nur selten stattfinden.

#### Touristisches Programm

Ulrike hatte uns gesagt, dass wir uns am Sonntag in der Nähe des Einkaufszentrums treffen würden. Es gab dort einen ungewöhnlichen Kreis aus bronzenen Eseln im Stadtzentrum. Gert hatte angeboten, uns alle auf einem historischen Spaziergang durch Mönchengladbach zu führen, der im örtlichen Museum endete. Nun in kleinem Kreis und unter anderem begleitet von einem Hund, begannen wir den Aufstieg. Die Führung in lockerer Formation gab uns die Chance, uns mit Mitgliedern zu unterhalten, mit denen wir zuvor noch nicht gesprochen hatten. Gert gab uns eine Menge interessante Informationen über die Stadt und erklärte ihre Verbindungen zur Textilindustrie und ihrem Namensgeber … den Mönchen.

Wir gingen die Hauptstraße entlang, die früher für all ihre Geschäfte und Industriegebäude bekannt war. Ein Platz, der alles miteinander verband, beherbergte einst im 16. Jahrhundert den Markt. Bei unserem Rundgang durch die Kopfsteinpflasterstraßen wurden wir vom sonntäglichen Geläut der Kirchenglocken begleitet. Nachdem wir das Kloster umkurvt hatten, gelangten wir zum Museum, das sich gegenüber dem *Marasol*, unserem Restaurant vom Vortag, befindet. Der Kreis schloss sich und wir beendeten unser Wochenende an einem außergewöhnlichen architektonischen Ort, denn der Museumbau an sich war schon eine große Sehenswürdigkeit. Wir betraten über eine Treppe den großen Eingangsbereich mit dem Archiv vergangener Ausstellungen. Gert zeigte uns auf einer 45-minütigen Führung viele der interessantesten Teile des Museums. Es gab mehrere interaktive Exponate und viele Ausstellungsräume, die wir uns ansahen. Unter anderem traten wir auf Pedale, die Teil eines Kunstwerks waren und Bewegungen oder Geräusche auslösten.

Gert und Ulrike schlossen die Tour ab und luden die Mitglieder ein, nach eigenem Interesse noch zu verweilen oder zu gehen. Tom und ich entschieden uns dafür,

zurückzubleiben, um sicherzustellen, dass wir nichts verpasst hatten. Wir bemerkten, dass wir fast alleine im Inneren des Museums zurückblieben, da alle anderen nach draußen gegangen waren. Wir entdeckten dann tatsächlich auch noch einen kleinen Abschnitt der Ausstellung, der sich mit Textsatz beschäftigte und fühlten uns, als hätten wir noch einen kleinen Schatz gefunden. Beim Verlassen des Museums stellten wir fest, dass ein Teil der Gruppe nochmal ins *Marasol* eingekehrt war. Wir winkten ihnen noch zu, machten uns dann aber auf den Weg zum Auto und nach Hause. Auf dem Weg zum Auto fragte Tom mich dann, ob meine Erwartungen erfüllt worden seien. Ich erklärte, dass ich eigentlich keine hatte, außer ein ganzes Wochenende in angenehmer Gesellschaft und dass sich das voll erfüllt hatte.

#### Richtlinien zum Verfassen wissenschaftlicher Arbeiten

#### Kathrin Würth, Peter Gallmann

#### Vorwort

#### Die Ziele dieses Papiers

Das Verfassen einer wissenschaftlichen Arbeit stellt eine der größeren Herausforderungen innerhalb des Studiums dar. Dennoch: Wissenschaftliche Arbeiten zu schreiben ist lernbar. Erfahrungsgemäß tauchen Fragen wie *Wie sieht eine Bibliografie aus?* oder *Wie zitiert man richtig?* anfänglich bei vielen Studierenden auf. Da dieses – in der Wissenschaft so unentbehrliche – technische Handwerk in der Schule kaum vermittelt wird, sind die Fragen wichtig und berechtigt. Sie sollen hier möglichst einfach, umfassend und verständlich beantwortet werden. In den folgenden Ausführungen haben wir versucht, einige zentrale formale Merkmale von wissenschaftlichen Arbeiten zusammenzustellen. Sie sind kein Dogma, sondern als Hilfestellung bei den ersten Gehversuchen gemeint.

Im ersten Kapitel wird die Textsorte »wissenschaftliche Arbeit« eingeführt. Dabei wird auf Fragen zur Vorgehensweise beim Verfassen einer Hausarbeit, auf formale Anforderungen wie Gliederung, sprachlicher Ausdruck, Stil usw. sowie auf inhaltliche Erwartungen eingegangen. Im zweiten Kapitel werden die grundlegendsten Funktionen von Textverarbeitungsprogrammen besprochen und Hinweise gegeben, wie eine Arbeit typografisch ansprechend gestaltet werden kann. Das dritte Kapitel ist dem Bibliografieren, das vierte dem Zitieren gewidmet; das fünfte ist ein Anhang zur Silbentrennung und zum Nummerieren.

#### Zur Geschichte dieses Papiers

Dieser Text ist die Weiterentwicklung eines Merkblattes von Thomas Lindauer (damals Universität Zürich, jetzt Fachhochschule Nordwestschweiz). Zur vorliegenden

Fassung haben viele Personen beigetragen. Wir danken Agnes Jäger, Stefan Lotze, Nora Möhrstädt, Christine Römer und Herbert Voß für Diskussionen, Anregungen, Korrekturen und Ergänzungen. Unser besonderer Dank gilt Thomas Lindauer, der uns seine Vorlage vorbehaltlos zur Verfügung gestellt hat. Ohne ihn wäre der vorliegende Text nie entstanden. Durch die längere Entstehungsgeschichte sind die Literaturbeispiele nicht neuerer Natur.

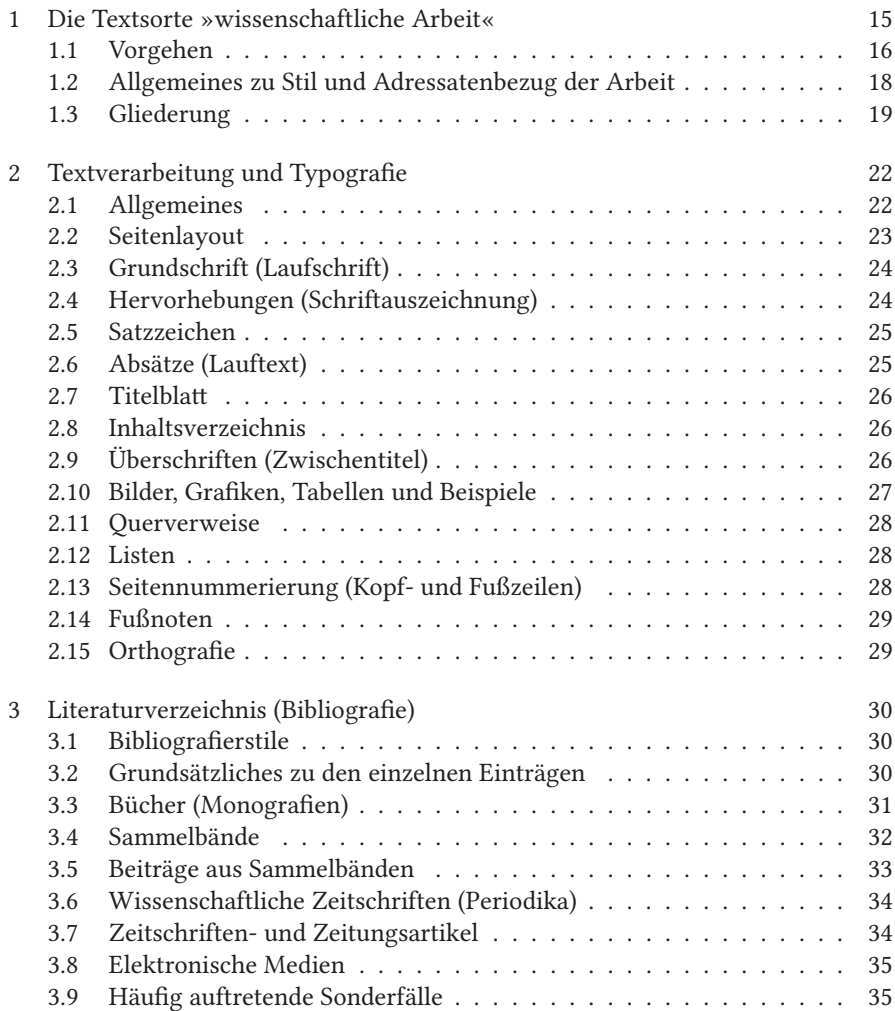

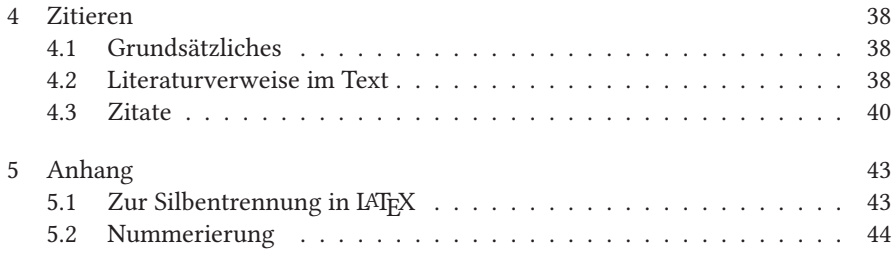

#### 1 Die Textsorte »wissenschaftliche Arbeit«

In vielen Studiengängen, so auch in der Sprachwissenschaft, ist man verpflichtet, Hausarbeiten zu schreiben. In der Sprachwissenschaft werden üblicherweise die folgenden Arbeiten verlangt:

- Seminararbeiten: im Zusammenhang mit den besuchten Seminaren
- Abschlussarbeiten: eigenständige Leistung je nach Studiengang, also BA-Arbeit oder MA-Arbeit, in Bundesländern mit Staatsexamen im Lehramtsbereich auch LA-Arbeit (z. B. inThüringen: wissenschaftliche Hausarbeit zur 1. Staatsprüfung für das Lehramt an Gymnasien bzw. an Regelschulen)

Seminararbeiten umfassen etwa 15 bis 20 Seiten, BA-Arbeiten etwa 40 Seiten, MAund LA-Arbeiten etwa 60–80 Seiten.

Bei Seminararbeiten sind – in Absprache mit der Lehrkraft – auch Gruppenarbeiten möglich; der Umfang der Arbeit ist dann entsprechend größer. Wenn möglich, sind die Schwerpunkte der einzelnen Gruppenmitglieder in der Einleitung auszuweisen.

Mit den beiden Arten von Arbeiten werden zwei Ziele verfolgt:

- Zum einen soll gezeigt werden, dass man fähig ist, wissenschaftliche Publikationen kritisch zu lesen und aufeinander zu beziehen (→ Abschnitt 1.1.1 auf der nächsten Seite).
- Zum anderen wird damit die Gelegenheit geboten, sich im Schreiben wissenschaftlicher Texte zu üben.

Eine Hausarbeit entspricht damit je nachdem einem wissenschaftlichen Aufsatz oder einer (kleineren) wissenschaftlichen Monografie. Diese Textsorten lassen sich nicht von heute auf morgen beherrschen; dies wird auch von niemandem erwartet. Das folgende Kapitel soll den Einstieg erleichtern und einen Eindruck davon vermitteln, wie man beim Verfassen einer wissenschaftlichen Arbeit vorzugehen hat und was man dabei sowohl in formaler als auch in inhaltlicher Hinsicht berücksichtigen muss.

#### 1.1 Vorgehen

Beim Schreiben einer Hausarbeit empfiehlt es sich, einen bestimmten Ablauf einzuhalten:

- Wahl eines geeigneten Themenbereichs ( $\rightarrow$  Abschnitt 1.1.1)
- Lektüre der entsprechenden Grundlagentexte
- Eingrenzung des Themas durch Grobkonzept, Skizze und Zielsetzung
- Literatur suchen, Material beschaffen und sichten
- Disposition der Arbeit / Fragestellung verdeutlichen
- Literatur und Material auswerten
- Typografisches Konzept festlegen ( $\rightarrow$  Abschnitt 2 auf Seite 22)
- Erste Fassung, Rohmanuskript
- Überarbeitung, Überarbeitung, Überarbeitung ...
- Sofern möglich: Eine Woche Pause; in dieser Zeit Arbeit gegenlesen lassen
- Letztes, kritisches Lesen der Arbeit
- Abgabe der Endfassung

Bei allen Hausarbeiten muss das Thema mit der zuständigen Lehrkraft abgesprochen sein. Bei Abschlussarbeiten ist außerdem eine Zwischenbesprechung unerlässlich, sobald die Grundzüge der Arbeit einigermaßen stehen. Weitere Zwischenbesprechungen können sich anschließen. Zwischenbesprechungen können auch bei Seminararbeiten hilfreich sein.

#### 1.1.1 Wahl eines geeigneten Themas

Bei Seminararbeiten ergibt sich das Thema normalerweise aus dem Stoff des zugehörigen Seminars bzw. Moduls. Meist hat man schon ein Referat gehalten und kann das in diesem Zusammenhang Erarbeitete und Gelesene nun noch schriftlich ausund weiterführen. Bei Abschlussarbeiten sollte ein Thema gewählt werden, das sich hinreichend von den vorangehenden Hausarbeiten unterscheidet.

Folgende drei Grundtypen von Arbeiten lassen sich unterscheiden:

- eine »empirische« Arbeit an eigens gewonnenem oder aus anderen Arbeiten übernommenem Material;
- eine Literaturarbeit, das heißt eine Bestandsaufnahme und kritische Würdigung von bestehender wissenschaftlicher Literatur zu einer bestimmten Fragestellung;
- eine intensive Auseinandersetzung mit einer einzelnen wissenschaftlichen Arbeit (das kann ein Buch oder ein längerer wissenschaftlicher Aufsatz sein), eine kritisch-referierende Besprechung.

Es ist unerlässlich, das Thema so einzugrenzen, dass es im Rahmen der jeweiligen Arbeit bewältigt werden kann, auch wenn dies nicht immer leicht fällt. Manchmal ergibt sich die Eingrenzung erst beim Lesen der Fachliteratur oder in der Diskussionen mit Mitstudierenden, Freundinnen und Freunden oder mit der betreuenden Person. Wie schon vorangehend erwähnt, ist bei Abschlussarbeiten eine Zwischenbesprechung mit dem Betreuer unerlässlich, sobald man das Thema soweit im Griff hat bzw. sich in das Thema soweit eingelesen hat, dass man eine Zielsetzung formulieren und ein Grobkonzept vorlegen kann. Es ist wichtig, dass das Thema möglichst eindeutig und explizit festgelegt wird. Es sollte dabei so genau wie möglich gefasst sein; ein nachträgliches Einengen (oder Ausweiten) ist meist nur schwer zu realisieren. Die Gefahr, dass ein Thema zu eng gefasst wird und im gegebenen Rahmen zu wenig hergibt, ist weitaus kleiner als die Gefahr des Ausuferns.

#### 1.1.2 Bearbeitung des Themas

Nachdem man sich einen Zeitplan zurechtgelegt hat, beginnt die Suche nach Fachliteratur. Im Zeitplan ist unbedingt zu berücksichtigen, dass das Lesen der Fachliteratur seine Zeit benötigt. Dies gilt vor allem dann, wenn man vor der Lektüre konkrete, themenspezifische Fragen formuliert hat und diese nun an die Texte stellen will, um die für das eigene Thema relevanten Aussagen herauszufiltern. Die Ergebnisse der Lektüre sollen gesammelt und sortiert werden. Man muss selbst herausfinden, welche Methode einem am besten passt: Notiz- oder Outline-Software, Listen, Karteikarten, Notizbuch, Zettelstapel. Dabei wird sich – sofern man nicht sinn- und verstandlos sammelt – das Thema weiter einengen lassen und sich langsam ein Feinkonzept mit einer explizit formulierbaren Fragestellung herauskristallisieren. Dann ist es Zeit, eine genaue Disposition aufzustellen, in der die einzelnen gedanklichen Schritte, die in der Arbeit präsentiert werden, möglichst genau aufgegliedert sind. Eine Rohfassung der Arbeit entsteht Schritt für Schritt. Dabei muss nicht von vorne nach hinten geschrieben werden, sondern man kann seine Arbeit auch mosaikartig entstehen lassen. Es muss aber darauf geachtet werden, dass der rote Faden nicht verloren geht. Diese Gefahr ist allerdings bei einer guten Disposition gering.

Eine Rohfassung ist eine Rohfassung. Sie muss daher mehrmals kritisch nach zumindest folgenden Gesichtspunkten überarbeitet werden:

- sachliche Richtigkeit
- Logik des Gedankengangs: Führe ich die Lesenden so, dass sie meine Gedankengänge nachvollziehen können?
- Stil: ausformulierte Gedanken, sachlich-objektiv
- Einheitlichkeit im Zitieren und Bibliografieren ( $\rightarrow$  Abschnitt 3 auf Seite 30 und Abschnitt 4 auf Seite 38)

• Einhaltung des typografischen Konzepts ( $\rightarrow$  Abschnitt 2 auf Seite 22); mit nachträglichem Umformatieren kann man unglaublich Zeit verschwenden!

Man konzentriert sich dabei am besten pro Überarbeitung auf einen dieser Punkte: Man kann nicht zugleich auf die Logik des Gedankengangs und auf guten Stil achten. Die Endfassung der Arbeit enthält die Resultate der Nachforschungen und der Überlegungen. Sie gibt die Wege und Umwege, die zu diesen Resultaten geführt haben, entweder gar nicht wieder oder nur dort, wo das für die Resultate selber wichtig ist. Sehr vieles von der geleisteten Arbeit wird deshalb in der Endfassung nicht sichtbar. Spätestens zu diesem Zeitpunkt ist die Arbeit auch auf Rechtschreibung (→ Abschnitt 2.15 auf Seite 29) zu überprüfen. Zu bedenken ist, dass selbst die geübtesten Schreiberinnen und Schreiber in den eigenen Texten nicht alle Fehler finden. Es empfiehlt sich daher, den fertigen Text anderen zum Korrekturlesen zu geben. Das Korrekturlesen durch Drittpersonen ist – im Gegensatz zum Formulieren und Redigieren! – ausdrücklich zulässig. Wenn es der Zeitrahmen erlaubt, ist es außerdem sinnvoll, den Text eine Woche ruhen zu lassen, bevor man ihn zum letzten Mal selbst überarbeitet.

#### 1.2 Allgemeines zu Stil und Adressatenbezug der Arbeit

Wissenschaftliche Arbeiten behandeln ein bestimmtesThema unter einer thematisch zugespitzten Fragestellung und richten sich im Prinzip an einen Adressatenkreis von Expertinnen und Experten. Dies sollte man sich beim Schreiben der eigenen Arbeit immer wieder vor Augen halten: Ebenso wie wissenschaftliche Aufsätze werden auch Haus- und Abschlussarbeiten von Leuten gelesen, bei denen einiges an Fachwissen vorausgesetzt werden kann. Die Kenntnis und der Gebrauch der einschlägigen Termini kann auf beiden Seiten erwartet und vorausgesetzt werden. Gleichwohl ist es wichtig, die wesentlichen Grundbegriffe und Fachausdrücke kurz zu definieren, vor allem diejenigen, deren Gebrauch in der Fachliteratur uneinheitlich ist.

Wissenschaftliche Texte zeichnen sich durch einen klaren Aufbau und eine logische Argumentation aus. Ziel ist es, Fakten und neue Erkenntnisse zu vermitteln und nicht persönliche Ansichten und Intuitionen. Alles, was gesagt oder behauptet wird, muss belegt werden: Sei es durch den Verweis auf schon vorhandene Fachliteratur oder durch eigene Forschungen und empirische Untersuchungen. Sprachlich sind solche Arbeiten entsprechend in einem relativ unpersönlichen, neutralen, sachorientierten Stil verfasst. Eine wissenschaftliche Arbeit ist kein Essay! Da die Hauptfunktion eines wissenschaftlichen Aufsatzes in der Vermittlung von Information besteht, sind transparente, relativ einfach gebaute Sätze manieriertem, unzweckmäßig komplexem Stil vorzuziehen. Um ein Gefühl für die Textsorte zu entwickeln, ist es hilfreich, sich an vorhandenen Mustern zu orientieren, insbesondere an Aufsätzen, die in etablierten wissenschaftlichen Zeitschriften publiziert worden sind. Auch kann es helfen, wenn man sich Arbeiten von Freundinnen und Freunden ansieht oder die Lehrkraft nach Vorlagen fragt. Selbst wenn nirgendwo alles perfekt ist – auch aus allenfalls vorhandenen Fehlern kann man lernen!

#### 1.3 Gliederung

Die folgenden Ausführungen müssen nicht nach Komma und Punkt genau eingehalten werden. Es ist jedoch darauf zu achten, dass die Arbeit einheitlich, nach einem klaren, logischen Konzept gestaltet ist.

Wissenschaftliche Arbeiten weisen einen verhältnismäßig einheitlichen Aufbau auf. Sie gliedern sich, grob gesagt, in Einleitung, Hauptteil, Schlussteil und Literaturverzeichnis. Die geübten Lesenden haben eine ziemlich klare Vorstellung davon, was in den einzelnen Teilen stehen muss. Darauf soll im Folgenden genauer eingegangen werden.

#### 1.3.1 Titelblatt

Bei Abschlussarbeiten bestehen gewöhnlich Vorgaben für das Titelblatt, die beim Prüfungsamt erfragt werden können und genau einzuhalten sind.

Auch Seminararbeiten haben ein Titelblatt. In der Gestaltung bestehen hier meist mehr Freiheiten. Minimal sollte das Titelblatt die folgenden Angaben aufweisen:

- Titel und Semester des Seminars/Moduls, in dessen Rahmen die Arbeit geschrieben wurde
- Name der Lehrkraft
- Titel der Arbeit
- vollständige Angaben des Verfassers (mit Post- und E-Mail-Adresse sowie Matrikelnummer)

Das Titelblatt wird nicht in die Seitennummerierung aufgenommen ( $\rightarrow$  Abschnitt 2 auf Seite 22).

Achtung: Das Logo der jeweiligen Uni darf in der Regel nicht von Studierenden verwendet werden.

#### 1.3.2 Inhaltsverzeichnis

Das Inhaltsverzeichnis steht auf einer eigenen Seite und listet alle Überschriften mit Seitenzahlen auf. (Zu Gestaltung und technischer Durchführung → Abschnitt 2.8 auf Seite 26).

#### 1.3.3 Einleitung

Eine gute Einleitung zu verfassen, ist wohl eine der schwierigsten Aufgaben und braucht entsprechend Zeit. Meist kann die endgültige Fassung der Einleitung erst nach dem Abschluss der Arbeit verfasst werden.

In der Einleitung sollte die Fragestellung bzw. die Hypothese expliziert und den Lesenden näher gebracht werden. Die Einleitung sollte einen kurzen Überblick über die Arbeit geben; der rote Faden sollte für die Lesenden schon nach der Lektüre der Einleitung klar sein: In Kapitel 1 werde ich aus folgenden Gründen zuerst dies und das diskutieren, um dann ausgehend von der Überlegung xy in Kapitel 2 das Thema z zu behandeln … Die Lesenden sind dann schon vorbereitet auf den Textweg, sie wissen, dass sie sich noch bis Kapitel 3 gedulden müssen, wenn sie etwas zum wichtigen Punkt x lesen wollen. Da die Einleitung innerhalb der Arbeit eine relativ abgeschlossene Einheit bildet, steht sie auf einer eigenen Seite.

#### 1.3.4 Hauptteil

Im Hauptteil wird das Problem entfaltet und erörtert. Dies erfolgt in Schritten, die für die Lesenden nachvollziehbar sein müssen und einen logisch strukturierten Aufbau haben.

Zuerst sollte der theoretische Rahmen, in dem man sich bewegt, dargelegt werden. Dies kann geschehen, indem man eine Theorie kritisch bespricht oder auch mehrere theoretische Ansätze miteinander vergleicht und verbindet. (»Kritisch« bedeutet im wissenschaftlichen Kontext nicht »wertend« oder gar »abwertend«, sondern wird verstanden als differenziertes Verfolgen der Stringenz der Argumentation sowie sorgfältiges Überprüfen der formulierten Hypothesen und der daraus hervorgehenden Voraussagen.)

In einem zweiten Schritt können dann die eigenen Ansätze, die eigenen Untersuchungen dargestellt werden. Empirische Arbeiten haben generell einen strenger festgelegten Aufbau, der beim Verfassen einzuhalten ist. So ist zunächst in einem Abschnitt oder Unterabschnitt die Datengrundlage (zum Beispiel elektronisches Korpus) darzustellen: Woher habe ich meine Daten? Nach welcher Methode habe ich sie gesammelt? Aus welchen Überlegungen habe ich gewisse Daten ausgeschlossen? Danach werden die Daten zuerst präsentiert, dann diskutiert und schließlich interpretiert. (Das sture Nacheinander kann durch voraus- und zurückverweisende Bemerkungen etwas aufgelockert werden.)

Alle im Text vorgetragenen Behauptungen müssen gestützt werden. Das geschieht entweder durch eigene Untersuchungen/Schlussfolgerungen oder aber durch den Verweis auf schon vorhandene Fachliteratur (→ Abschnitt 3 auf Seite 30). Durch das vollständige Dokumentieren der benutzten Quellen kann Plagiatsvorwürfen vorgebeugt werden. Konkret bedeutet das, dass man jedes Mal, wenn Zahlen, Beispiele oder Überlegungen wörtlich oder auch nur sinngemäß aus der Forschungsliteratur übernommen werden, einen Quellennachweis liefern muss ( $\rightarrow$  Abschnitt 4 auf Seite 38). Das gilt auch für Quellen aus dem Internet!

Wie der Hauptteil aufgebaut wird, hängt auch vom Thema ab. Grundsätzlich gilt: Eine gute Leserführung erleichtert den Lesenden Textverständnis und Lesefluss. Es empfiehlt sich, zu Beginn eines jeden Kapitels einen kurzen Überblick über das Gesagte und eine Einordnung der im Folgenden angestellten Überlegungen innerhalb der Arbeit zu geben: In Kapitel 1 habe ich gezeigt, dass x … Im Folgenden werde ich zuerst auf xy zu sprechen kommen, danach werde ich in Kapitel 2.1 das Problem z diskutieren, um dann in 2.2 die bisherigen Ansätze auf meine Fragestellung xyz hin zu modifizieren …

#### 1.3.5 Schlussteil

Am Ende jeder Arbeit soll ein Rückblick auf den Argumentationsgang geworfen werden. Die wesentlichen Ergebnisse sollten nochmals kurz dargestellt und in Beziehung zur Fragestellung gesetzt werden. Es ist auch möglich, zusätzlich einen Ausblick darauf zu geben, was in einer weiteren Arbeit noch untersucht werden sollte, wie die Fragestellung in einen größeren Zusammenhang gesetzt werden könnte etc. Je nachdem, wie man dieses abschließende Kapitel schwerpunktmäßig gestaltet, kann man es zum Beispiel »Abschließende Bemerkungen«, »Zusammenfassung«, »Fazit« oder »Ausblick« nennen. Der Schlussteil steht wie die Einleitung auf einer eigenen Seite.

#### 1.3.6 Literaturverzeichnis

Am Schluss jeder Hausarbeit muss ein nach dem Nachnamen der Autorinnen und Autoren alphabetisch geordnetes Verzeichnis der erwähnten Literatur stehen. Darin werden alle erwähnten – auch die nicht wörtlich zitierten! – Texte vollständig und für die Lesenden wiederauffindbar aufgeführt. In der Sprachwissenschaft wird nicht zwischen Primär- und Sekundärliteratur unterschieden, allenfalls zwischen Quellen und Fachliteratur (technische Einzelheiten in Abschnitt 3 auf Seite 30).

#### 1.3.7 Anhang

Insbesondere bei empirischen Arbeiten (→ Abschnitt 1.1.1 auf Seite 16) muss im Schlussbericht das untersuchte und ausgewertete Material in geeigneter Form in einem Anhang beigefügt werden, bei großem Umfang auch auszugsweise oder in elektronischer Form auf einem geeigneten Datenträger. In jedem Fall muss man das Material in aufbereiteter Form präsentieren, zum Beispiel mit Nummerierung (zur Erleichterung der Querverweise im Haupttext). Der Anhang stellt sicher, dass die Lesenden die von den Schreibenden gemachten Schlüsse nachvollziehen und überprüfen können. Der Anhang wird bei der Seitenzahlanforderung nicht mitgerechnet, ein langer Anhang verkürzt also die Textarbeit einer Hausarbeit nicht.

#### 2 Textverarbeitung und Typografie

Hausarbeiten werden auf dem Computer erstellt – zumindest die Endfassung. Dabei ist zu beachten, dass Computer mehr leisten, als Buchstaben und Wörter aneinanderzureihen. Textverarbeitungsprogramme ermöglichen es, Texte systematisch und zugleich typografisch ansprechend zu gestalten. Entsprechend ist auch von allen Absolventinnen und Absolventen sprachorientierter Studiengänge zu erwarten, dass sie mehr als die einfachsten Grundfunktionen der Programme beherrschen.

Im Folgenden gehen wir auf wichtige Funktionen genauer ein, und zwar jeweils zuerst allgemein und dann spezifisch für Benutzer von LATEX und Microsoft Word, markiert durch die Siglen (L) und (W).

Die Hinweise zu Word können sinngemäß meist auf andere Office-Programme wie LibreOffice oder OpenOffice übertragen werden.

#### 2.1 Allgemeines

Beim Verfassen wissenschaftlicher Texte hält man sich mit Vorteil an die folgenden Grundsätze:

• Kein Gebastel!

Man kann mit jeder Software durch den unsystematischen Einsatz von Befehlen und durch konzeptlose Formatierung Unheil anrichten.

(L) LATEX: Passende *Dokumentklasse* verwenden. Nur die nötigen Pakete laden (zum Beispiel zum Durchnummerieren von Beispielen; siehe auch nachstehend).

(W) Bei Word gilt: *Möglichst keine direkte Formatierung!* Stattdessen *Dokument*und *Formatvorlagen* benutzen (siehe den folgenden Punkt).

• Typografische Elemente beachten! Wissenschaftliche Texte enthalten typische typografische Elemente: Überschriften, Grundtext, Listen, Tabellen, Beispiele, Zitate, Kopfzeilen, Fußzeilen, Fußnoten, Inhaltsverzeichnis, Literaturverzeichnis. Diese sollten nach einem einheitlichen Konzept verwendet werden. Siehe dazu auch die nachfolgenden Ausführungen zu einzelnen dieser Elemente.

(L) Für LATEX gilt: Die typografischen Elemente systematisch mit den passenden Befehlen der gewählten Dokumentklasse formatieren, zum Beispiel (\section), (\quote). Für besondere Objekte in sprachwissenschaftlichen Arbeiten, etwa durchnummerierte Beispiele mit korrekter Einrückung, können in der Präambel des Dokuments spezielle Pakete geladen werden (→ Abschnitt 5.2 auf Seite 44). (W) Für Word gilt: *Formatvorlagen* verwenden. Viele Formatvorlagen sind schon vordefiniert; sie können bei Bedarf abgeändert werden. Andere können neu definiert werden.

• Unerwünschte Funktionen ausschalten!

(W) In Word sollten die folgenden Funktionen ausgeschaltet oder zumindest auf ihren realen Nutzen überprüft werden: »Autoformat bei der Eingabe« und »Autokorrektur«. Weg: Datei → Optionen → Dokumentprüfung → Autokorrekturoptionen. (Abweichungen im Weg je nach Word-Version.)

• Erwünschte Funktionen einschalten!

Dies gilt insbesondere für die automatische Silbentrennung.

(L) In LATEX ist die automatische Silbentrennung in den üblichen Dokumentklassen standardmäßig eingeschaltet. Weiteres  $\rightarrow$  in Abschnitt 5 auf Seite 43. (W) In Word muss die automatische Silbentrennung in den meisten Versionen des Programms erst aktiviert werden. Man kann die Silbentrennung auch für bestimmte typografische Elemente – etwa Überschriften – gezielt wieder ausschalten, und zwar über die Formatvorlagen.

(L + W) Zuweilen ist es sinnvoll, einzelne Wörter manuell zu trennen. Allerdings sollte dafür nicht der gewöhnliche Bindestrich verwendet werden! Zur Eingabe in LAT<sub>E</sub>X  $\rightarrow$  den Anhang (Abschnitt 5 auf Seite 43).

#### 2.2 Seitenlayout

(L) Bei LATEX hält man sich mit Vorteil an die Einstellungen der jeweiligen Dokumentklasse. Vor allem bei den KOMA-Klassen können aber viele Parameter manuell in der Präambel definiert bzw. umdefiniert werden.

(L + W) Wenn der Seitenrand manuell definiert werden soll, dann hält man sich in der Sprachwissenschaft mit Vorteil an die folgenden Werte: Die Ränder für den eigentlichen Text betragen links, rechts, oben und unten je etwa 2,5 cm. Manche Lehrkräfte verlangen einen Korrekturrand von etwa 4,5 cm. Bei umfangreicheren Arbeiten muss auch an das Binden gedacht werden; die Innenseiten brauchen dann einen etwas breiteren Rand. Kopf- und Fußzeile (→ Abschnitt 2.13 auf Seite 28) sollten einen Abstand von etwa 1,25 cm vom oberen bzw. unteren Rand haben.

#### 2.3 Grundschrift (Laufschrift)

Für den Lauftext verwendet man eine *Schriftart* mit Serifen. Als Serifen bezeichnen die Typografen die »Füßchen« an den Buchstaben. Schriften dieser Art sind zum Beispiel Latin Modern, Palatino, Garamond, Times oder Cambria. Serifenlose Schriften (Schriften ohne »Füßchen«) können für Überschriften verwendet werden. Serifenlos sind zum Beispiel Arial, Biolinum, Calibri, IBM Plex Sans oder TeX Gyre Heros. Durch die Serifen entsteht eine Linie, an der sich das Auge der Lesenden festhalten kann. Dadurch fällt das Lesen längerer Textpassagen leichter.

Als *Schriftgröße* empfiehlt sich eine 12-Punkt-Schrift für den Lauftext. Fußnotentext und Zitate, die einen eigenen Absatz (Textblock) bilden (→ Abschnitt 4.3 auf Seite 40), können dann in einer noch lesbaren Größe von 10 Punkt stehen. Kapitelüberschriften dürfen je nach Hierarchiegrad auch größer sein.

Schriftart und Schriftgröße sollten Sie – außer wenn Sie viel überflüssige Handarbeit lieben – nicht direkt zuweisen. Stattdessen sind anzupassen:

(L) in LATEX: die Optionen bei der Festlegung der Dokumentklasse in der Präambel (bei den meisten Dokumentklassen sind aber die Werte schon richtig voreingestellt);

(W) in Word: die Formatvorlage »Standard«.

#### 2.4 Hervorhebungen (Schriftauszeichnung)

Mittels Hervorhebungen (Schriftauszeichnung) kann man auf Wichtiges im Text hinweisen, gewissen Passagen Nachdruck verleihen etc. Das gelingt aber nur dann, wenn man sie sparsam und einheitlich einsetzt. Möglichkeiten der Hervorhebung im Lauftext sind:

- *Kursiv:* 1. Für Hervorhebungen des Verfassers; 2. für zitierte Einzelwörter oder kurze Ausdrücke (Einzelheiten siehe nachstehend).
- **Fett:** sehr sparsam einsetzen, höchstens für Schlüsselbegriffe.
- Unterstrichen: möglichst gar nicht einsetzen (Unterstreichen ist ein Verfahren aus der Schreibmaschinenzeit); sinnvoll allenfalls für Sonderzwecke (etwa in Beispielen).
- KAPITÄLCHEN: können zur Hervorhebung von Autorennamen verwendet werden. (müssen aber nicht); → Abschnitt 4.2 auf Seite 38.
- S p e r r u n g: veraltet.
- Alles andere ist »Schnickschnack« (Gravur, Relief, Umriss usw.).

*Beispiele* im Lauftext werden kursiv gesetzt (ohne zusätzliche Anführungszeichen). Das gilt auch für Beispiele aus anderen Sprachen. Mustersätze aus der Sprachwissenschaft:

• Das Suffix *-s* kennzeichnet den Genitiv.

- Die Personalpronomen im Dativ Singular lauten *mir, dir, ihm* und *ihr*.
- Das englische Wort *beam* gehört etymologisch zu deutsch *Baum*.
- Im Satz *Die Fischer mit der von der Sonne gebräunten Haut rauchten* steht das Verb in der linken Satzklammer.
- Die Suffixe *-heit* und *-keit* sind phonologisch konditionierte Allomorphe.

#### 2.5 Satzzeichen

Typografische Hinweise auf Satzzeichen:

- Vor den Satzzeichen wie Punkt, Komma, Fragezeichen stehen nie Leerschläge, danach aber immer.
- Vor und nach dem *Schrägstrich* steht normalerweise *kein* Zwischenraum. Wenn der Schrägstrich allerdings Wortgruppen trennt, dann setzt man davor und danach je einen Zwischenraum.
- Vor der öffnenden und nach der schließenden *Klammer* steht ebenfalls ein Leerschlag; der Text in Klammern wird direkt an die Klammer angeschlossen (dies gilt auch für eckige Klammern).
- Unterscheiden Sie den kürzeren Bindestrich vom etwas längeren Gedankenstrich (und vom Trennstrich).

Besondere *fachsprachliche Konventionen:*

- Übersetzungen stehen in einfachen Anführungszeichen ('Hochkommas'): *equus* 'Pferd'
- Eckige Klammern zur Kennzeichnung von Konstituenten in der Syntax: [Beispiele] dienen [zur Illustration [von Texten] ].
- Eckige Klammern und Schrägstriche bei Angaben zur Phonetik und Phonologie: [ˈbaɪʃpiːl]
- Winkelklammern zur verdeutlichenden Kennzeichnung von Einheiten der geschriebenen Sprache: ‹Beispiel› oder besser 〈Beispiel〉, aber nicht <Beispiel>.

#### 2.6 Absätze (Lauftext)

Es empfiehlt sich, in den Absätzen des Lauftextes *Blocksatz* zu verwenden. Sogenannter Flattersatz (= links ausgerichteter Text; »flattert« am rechten Rand) ist aber auch möglich. Vor allem bei Blocksatz muss an die *Silbentrennung* gedacht werden (→ Abschnitt 5 auf Seite 43). In Tabellen ist Flattersatz meist die sinnvollere Lösung.

Im Lauftext sollte der *Zeilenabstand* 1¼-1½ (15 bis 18 Punkt bei 12-Punkt-Schrift, 12 bis 15 Punkt bei 10-Punkt-Schrift) betragen.

(L) Bei LATEX ist der Zeilenabstand bei Wahl einer geeigneten Dokumentklasse meist schon richtig eingestellt. (Bei manchen Dokumentvorlagen muss man bei den Fußnoten nachbessern – aber nicht ad hoc, sondern in der Präambel.)

(W) Bei Word ist die Formatvorlage »Standard« anzupassen. Man kann hier den Zeilenabstand auch relativ definieren, zum Beispiel als das 1,15-Fache der Schriftgröße.

*Erstzeileneinzug* (die erste Zeile eines Absatzes ist eingerückt): üblich, wenn zwischen den Absätzen kein Zwischenraum steht, etwa in Büchern mit viel fortlaufendem Text (zum Beispiel Romanen). Empfiehlt sich eher nicht bei Texten, die viele Beispiele, Listen, Tabellen und dergleichen enthalten; hier stattdessen die Absätze mit einem Zwischenraum von etwa 6 Punkt (nicht ganzen Leerzeilen!) voneinander trennen.

#### 2.7 Titelblatt

Kann bei Seminararbeiten meist relativ frei gestaltet werden (inhaltliche Vorgaben →Abschnitt 1.3.1 auf Seite 19). Bei Abschlussarbeiten hält man sich an die Vorgaben des Prüfungsamtes.

#### 2.8 Inhaltsverzeichnis

Inhaltsverzeichnisse lassen sich in allen Textverarbeitungsprogrammen automatisch erstellen.

(L) Bei LATEX werden sie mit dem Befehl \tableofcontents erzeugt.

(W) Bei Word verwendet man ein TOC-Feld, das heißt ein besonderes aktualisierbares Textelement. Dieses setzt allerdings voraus, dass die Überschriften mit den eingebauten (gegebenenfalls angepassten) Formatvorlagen formatiert worden sind (Überschrift 1, Überschrift 2 usw.);  $\rightarrow$  Abschnitt 2.9. Um das Inhaltsverzeichnis zu aktualisieren, drücken Sie F9 (= Felder aktualisieren). Wenn das Inhaltsverzeichnis hässlich aussieht, müssen Sie die von Word verwendeten Formatvorlagen (Verzeichnis 1, Verzeichnis 2 usw.) anpassen, insbesondere die Tabulatoren, die bestimmen, wo die Überschriftennummer, die eigentliche Überschrift und die Seitenzahlen platziert werden. (Wenn Sie das von Hand machen, müssen Sie diese Arbeit jedes Mal wiederholen, wenn Sie das Inhaltsverzeichnis aktualisieren.)

#### 2.9 Überschriften (Zwischentitel)

Verwenden Sie für Überschriften die vom Programm vorgesehenen Elemente.

(L) In LAT<sub>E</sub>X sind das Befehle wie \section{  $\}$ , \subsection{ }.

(W) In Word stützen Sie sich auf die mitgelieferten Formatvorlagen (Überschrift 1, Überschrift 2 usw.). Sie können diese Vorlagen gegebenenfalls nach ihren Bedürfnissen anpassen (andere Schriftart, andere Größe, linksbündig, keine Silbentrennung usw.).

Die Überschriften im Hauptteil sollten *nummeriert* sein, und zwar dezimal (wie in dieser Anleitung). Die Überschriften von Verzeichnissen (Inhaltsverzeichnis, Literaturverzeichnis, Index, Tabellenverzeichnis, Abbildungsverzeichnis etc.) werden nicht nummeriert.

(L) In LATEX ist die Überschriftennummerierung je nach verwendeter Dokumentenklasse bereits voreingestellt (und gegebenenfalls individuell mit einem Stern ausschaltbar).

(W) Nummerierungen sollten in Word nicht direkt über die Schaltflächen im Menüband gewiesen werden. Siehe stattdessen die Hinweise im Anhang (→ Abschnitt 5 auf Seite 43).

#### 2.10 Bilder, Grafiken, Tabellen und Beispiele

Bilder, Grafiken und Tabellen sollten mit einer *Legende* versehen sein und eine laufende Nummer tragen. Manche verwenden für jeder dieser Elemente eine eigene Nummerierung, oft ist aber eine »Universalnummerierung« mindestens so hilfreich und übersichtlich.

In der Sprachwissenschaft werden Beispiele typografisch abgesetzt und ebenfalls nummeriert. Sie erhalten entweder eine eigene Nummerierung oder werden in die »Universalnummerierung« einbezogen. Das folgende Muster zeigt eine Beispielnummerierung mit zwei Nummerierungsebenen:

- (1) a. Die Bohnen *wachsen* schnell.
	- b. Der Ballon *stieg* immer höher.
	- c. Die Kinder *kletterten* auf den Baum.

Diese Beispielnummerierung erhalten Sie folgendermaßen:

(L) In LATEX laden Sie in der Präambel beispielsweise das Paket linguex (zu Einzelheiten siehe die Dokumentation zu diesem Paket).

(W) Bei Word verwenden Sie für die oberste Ebene der Beispielnummerierung am besten SEQ-Felder; man kann aber auch mit Listennummern arbeiten (zu Einzelheiten  $\rightarrow$  Abschnitt 5 auf Seite 43).

Händische Nummerierung ist nur für Leute geeignet, die nach einer Textänderung gern Stunden und Tage damit verbringen, alle Nummern und alle Querverweise einzeln anzupassen. Automatische Nummerierungen erlauben sich selbst aktualisierbare Querverweise; siehe nachstehend.

Zu Beispielen im laufenden Text sowie zu Zitaten → Abschnitt 4 auf Seite 38.

#### 2.11 Querverweise

In wissenschaftlichen Texten verweist man oft auf andere Kapitel oder Abschnitte, auf bestimmte Bilder, Grafiken oder Tabellen oder auch auf Beispiele, und zwar jeweils mit der entsprechenden Nummer. Solche Verweise sollte man nicht von Hand eingeben – außer Sie wollen nach jeder kleinen Textänderung alle direkt oder indirekt davon betroffenen Verweise in stundenlanger Arbeit suchen und korrigieren.

(L) In LATEX kann man für sich selbst aktualisierende Verweise die Befehle \ref und \pageref verwenden. Pakete wie cleverref oder varioref ermöglichen komfortable Verweise (automatische Ergänzungen von »Kapitel«, »Abschnitt«, »Abbildung«, etc.).

(W) In Word stützt man sich bei Verweisen auf Ref-Felder. In neueren Versionen von Word findet man sie über das Menüband: Verweise → Querverweis. Aktualisierung nach Textänderungen: Markieren  $\rightarrow$  F9 drücken.

#### 2.12 Listen

Listen werden entweder nummeriert oder mit Aufzählungszeichen versehen.

(L) In LATEX können Sie dafür die Standardbefehle für die Listenumgebungen verwenden (itemize, enumerate …).

(W) Bei Word ist vor direkter Formatierung zu warnen. Das heißt, Sie sollten nicht auf die verführerischen Schaltflächen auf dem Menüband klicken. Verwenden Sie stattdessen Formatvorlagen. Siehe dazu auch den Anhang ( $\rightarrow$  Abschnitt 5 auf Seite 43).

#### 2.13 Seitennummerierung (Kopf- und Fußzeilen)

Alle Arbeiten müssen eine Seitennummerierung aufweisen. Am besten platziert man sie in der Kopf- oder der Fußzeile. In der Kopfzeile kann man auch Autor/in und Titel der Arbeit aufführen; noch hilfreicher ist es, wenn auf die innere Gliederung der Arbeit Bezug genommen wird; die Typografen sprechen hier von »lebenden Kolumnentiteln«. Es besteht hier durchaus eine gewisse gestalterische Freiheit. So kann man beispielsweise sowohl Kopf- als auch Fußzeilen verwenden.

(L) Wenn eine KOMA-Script-Klasse verwendet wird, empfiehlt sich, die Möglichkeiten von scrlayer-scrpage zu nutzen. Kopf und Fusszeilen können aber auch mit dem Paket fancyhdr eingestellt werden.

(W) Auch in Word können Sie Kopfzeilen mit automatisch generiertem Text verwenden. Der häufigste Fall dürfte sein, dass Sie die Überschriften der Ebene 1 zeigen wollen. In diesem Fall verwenden Sie wieder ein Feld, das heißt einen Textbaustein, und zwar eines vom Typ Styleref. Das Styleref-Feld kopiert den Text von Überschriften automatisch – sofern Sie die entsprechenden Formatvorlagen verwendet haben. Anleitungen zum Gebrauch finden Sie im Internet.

#### 2.14 Fußnoten

Fußnoten sollten möglichst spärlich angefügt sein: Sie reißen die Lesenden aus ihrem Lesefluss und aus den Gedankengängen. Man kann jedoch die Fußnoten nutzen, um den Lesenden Nebengedanken, zu beachtende Problemfälle etc. näherzubringen, die im Rahmen der Arbeit nicht weiter ausgeführt werden können. Wichtige Gedanken sollen aber nicht in Fußnoten versteckt werden. Wenn man will, dass die Fußnoten gelesen werden, sollten sie einheitlich sein: Wenn sich dauernd (uninteressante) Literaturangaben mit interessanten Überlegungen mischen, verzichten die meisten Lesenden bald auf das Lesen der Fußnoten. Literaturangaben und Verweise lassen sich meist sehr gut im Lauftext unterbringen ( $\rightarrow$  Abschnitt 4.2 auf Seite 38).

Fußnoten können als Sätze interpretiert werden. Sie beginnen daher mit einem Großbuchstaben. Sie werden im Lauftext mit einer hochgestellten Ziffer mindestens kapitelweise durchnummeriert. Fußnoten stehen unten auf der Seite und sind ebenfalls nummeriert. Auf Endnoten ist zu verzichten.

(L + W) Sowohl in LATEX als auch in Word werden Fußnoten im Normalfall automatisch durchnummeriert.

#### 2.15 Orthografie

Am Schluss der Überarbeitung muss der ganze Text Korrektur gelesen werden. Grammatische und orthografische Fehler machen sich immer schlecht. Eine Arbeit mit vielen Tippfehlern lässt auf eine gewisse Nachlässigkeit des Verfassers schließen, der schon mit Hilfe der Korrekturfunktion des Textverarbeitungsprogramms die meisten Tippfehler hätte beseitigen können. Grammatische Fehler und falsche Satzzeichensetzung finden die meisten heutigen Korrekturprogramme hingegen (noch) nicht. Das eigentliche Korrekturlesen bleibt einem also nicht erspart. Korrekturprogramme, die automatisch Abänderungen vornehmen, lieber nicht verwenden.

(L) Bei den gängigen TEX-Editoren kann man Rechtschreibüberprüfungen einrichten.

(W) Die Rechtschreibprüfung von Word lässt sich anpassen. Wenn die rote Unterwellung der richtig geschriebenen Fachwörter nervt, kann man beispielsweise die Funktion »Rechtschreibprüfung während der Eingabe« ausschalten. Man kann aber auch ein individuelles Zusatzlexikon erstellen; darin aufgeführte Fachwörter werden dann nicht mehr unterwellt (bzw. nur noch dann, wenn sie wirklich einen Tippfehler enthalten). Unerwünschte Verschlimmbesserungen können sich durch die Funktionen »Autotext« und »Autokorrektur bei der Eingabe« einschleichen; auch diese Funktionen lassen sich anpassen oder abschalten.

#### 3 Literaturverzeichnis (Bibliografie)

Das Literaturverzeichnis kann ganz von Hand oder mit Unterstützung geeigneter Hilfsmittel erstellt werden.

(L) In LATEX stützt man sich am besten auf das Paket BibLATEX und das Programm Biber.

(W) Auch in Word gibt es eine Bibliografiefunktion. Man kann beispielsweise die Schnittstellen Citavi oder Endnote benutzen.

Die folgenden Angaben sind vor allem für diejenigen wichtig, die das Literaturverzeichnis »händisch« verfassen.

#### 3.1 Bibliografierstile

In vielen Fächern gibt es strikte Vorschriften, wie die einzelnen Einträge des Literaturverzeichnisses auszusehen haben. Gängige Bibliografiestile sind: Numerisch, Autor-Jahr und Autor-Titel, zu denen es viele Varianten gibt.

In der germanistischen Linguistik sieht man das nicht ganz so eng. Das Literaturverzeichnis muss aber einer bestimmten Systematik folgen und vor allem auch vollständig sein. Das im Folgenden vorgeführte Muster entspricht einer in der sprachwissenschaftlichen Fachliteratur geläufigen Notationsweise.

#### 3.2 Grundsätzliches zu den einzelnen Einträgen

Jeder einzelne Eintrag im Literaturverzeichnis muss zwingend die folgenden Angaben enthalten:

• Name und Vorname

- Werktitel
- Publikationsort
- Publikationsjahr
- (Verlag)

Zum Verlag: In der deutschsprachigen linguistischen Praxis ist die Verlagsangabe nicht zwingend. Im englischsprachigen Raum sowie in vielen anderen wissenschaftlichen Disziplinen ist sie jedoch obligatorisch.

Die Reihenfolge der Angaben sowie die Interpunktion bleibt innerhalb eines Literaturverzeichnisses gleich.

#### 3.3 Bücher (Monografien)

Allgemeines Muster:

Name, Vorname (Publikationsjahr): Werktitel. Publikationsort: Verlag.

Beispiele:

Chomsky, Noam (1981): *Lectures on Government and Binding*. Dordrecht: Foris.

Grissemann, Hans (1984): *Spätlegasthenie und funktionaler Analphabetismus*. Bern/Stuttgart/Toronto: Huber.

Lehmann, Rainer, Rainer Peek, Iris Pieper und Regine von Stritzky (1995): *Leseverständnis und Lesegewohnheiten deutscher Schüler und Schülerinnen*. Weinheim/Basel: Beltz.

Lyons, John (1984): *Einführung in die moderne Linguistik*. München: Beck.

Pinker, Steven (1996): *Der Sprachinstinkt. Wie der Geist die Sprache bildet*. München: Kindler.

Spencer, Andrew (1991): *Morphological Theory*. Oxford: Blackwell. Spencer, Andrew (1996): *Phonology. Description and Analysis*. Oxford: Blackwell.

Stechow, Arnim von und Wolfgang Sternefeld (1988): *Bausteine syntaktischen Wissens*. Opladen: Westdeutscher Verlag.

Kommentar:

- Der kursiv gesetzte Titel ist eine fakultative Leseerleichterung.
- Man kann die zweite Zeile auch etwas einrücken, um die Übersichtlichkeit zu erhöhen.
- Oft wählt man für das Literaturverzeichnis einen kleineren Schriftgrad ( $\rightarrow$  Abschnitt 2.3 auf Seite 24).
- Die Texte sind in alphabetischer Reihenfolge nach dem Nachnamen der Autorin bzw. des Autors aufgeführt, bei zwei Publikationen derselben Person wird die ältere zuerst genannt.
- Das Publikationsjahr unmittelbar nach dem Personennamen zu platzieren, ist vor allem in der Linguistik üblich; diese Bibliografierweise entspricht der im Lauftext verwendeten Zitierform ( $\rightarrow$  Abschnitt 4.2 auf Seite 38) und ist deshalb besonders leserfreundlich.
- Wenn zwei oder mehr Autor/innen angegeben werden, kann man ab dem zweiten auch die Reihenfolge Vorname Name wählen; die einzelnen Autor/innen werden mit Kommas oder Schrägstrichen auseinander gehalten.
- Bei drei oder mehr Autor/innen wird oft nur der erste angegeben und die weiteren mit *et al.* oder *u. a.* abgekürzt (diese Kürzel empfehlen sich insbesondere auch beim Zitieren im Lauftext;  $\rightarrow$  Abschnitt 4.2 auf Seite 38).
- Wenn mehrere Publikationsorte angegeben sind, sollte man sie alle aufführen. Falls es sich dabei um drei oder mehr Orte handelt, ist es üblich, nur den ersten zu nennen und die restlichen mit [etc.] oder [u.a.] zu verkürzen, zum Beispiel: Bern [etc.].
- Die Angabe der Auflage ist vor allem dann sinnvoll, wenn es sich um eine überarbeitete und nicht nur nachgedruckte Auflage handelt;  $\rightarrow$  Abschnitt 3.6 auf Seite 34.
- Wenn das Buch in einer Reihe erschienen ist, wird diese angegeben; dies erleichtert das Auffinden in Bibliotheken, da Reihen oft gesondert inventarisiert  $\sin d \rightarrow$  Abschnitt 3.6 auf Seite 34.

#### 3.4 Sammelbände

Allgemeines Muster:

Name, Vorname des Herausgebers (Hrsg.) (Publikationsjahr): Titel des Sammelbandes. Publikationsort: Verlag.

Eine Sammlung von Aufsätzen verschiedener Personen, welche in einem Buch zusammengefasst werden, nennt man Sammelband. Jeder Sammelband hat einen (oder mehrere) Herausgeber. Das Bezeichnen des Herausgebers mit dem Kürzel (*Hrsg.*) 1 ist obligatorisch und signalisiert den Lesenden, dass es sich um einen Sammelband handelt.

Beispiele:

Lutz, Uli und Jürgen Pafel (Hrsg.) (1995): *On Extraction and Extraposition in German*. Amsterdam: John Benjamins.

<sup>1</sup> Weitere gebräuchliche Abkürzungen sind: *Hg.* oder *Ed.;* sind mehrere Herausgeber vorhanden, werden oft auch die Kürzel *Hgg.* bzw. *Eds.* benützt.

Lyons, John (Hrsg.) (1970): *New Horizons in Linguistics*. Harmondsworth: Penguin.

Olsen, Susan und Gisbert Fanselow (Hrsg.) (1991): *DET, COMP und IN-FL. Zur Syntax funktionaler Kategorien und grammatischer Funktionen*. Tübingen: Niemeyer (= Linguistische Arbeiten 263).<sup>2</sup>

Suchsland, Peter (Hrsg.) (1992): *Biologische und soziale Grundlagen der Sprache* Tübingen: Niemeyer (= Linguistische Arbeiten 280).

Webelhuth, Gert (Hrsg.) (1995): *Government and Binding and the Minimalist Program*. Oxford: Blackwell.

#### 3.5 Beiträge aus Sammelbänden

Allgemeines Muster:

Name, Vorname vom Verfasser des Beitrags (Publikationsjahr): Beitragstitel. In: Vorname Name des Herausgebers (Hrsg.): Titel des Sammelbandes. Publikationsort: Verlag, Seitenangabe.

Das*In:* signalisiert den Lesenden, dass es sich um einen Artikel handelt. Herausgeber und Titel des Sammelbandes müssen vollständig angegeben werden. Die Reihenfolge von Vorname und Name ist hier unwichtig, da nicht alphabetisch gelistet wird. Wichtig ist, dass die Seitenzahlen des Beitrages angegeben werden. Beispiele:

Marshall, John C. (1970): *The Biology of Communication in Man and Animals*. In: John Lyons (Hrsg.): *New Horizons in Linguistics*. Harmondsworth: Penguin, S. 229–241.

Müller, Gereon (1991): *Abstrakte Inkorporation*. In: Susan Olsen und Gisbert Fanselow (Hrsg.). *DET, COMP und INFL. Zur Syntax funktionaler Kategorien und grammatischer Funktionen*. Tübingen: Max Niemeyer (= Linguistische Arbeiten 263), 155–202.

Riemsdijk, Henk van (1985): *Zum Rattenfängereffekt bei Infinitiven in deutschen Relativsätzen*. In: Werner Abraham (Hrsg.): *Erklärende Syntax des Deutschen*. Tübingen: Narr (= Studien zur deutsche Grammatik 25), 75–98.

Vater, Heinz (1986): *Zur NP-Struktur im Deutschen*. In: Heinz Vater (Hrsg.): *Zur Syntax der Determinantien*. Tübingen: Narr (= Studien zur deutschen Grammatik 31), 123–145.

Williams, Edwin (1995): *Theta Theory*. In: Gert Webelhuth (Hrsg.): *Government and Binding and the Minimalist Pragram*. Oxford: Blackwell, 97–124.

 $2$  Zur Angabe in Klammern (= wissenschaftliche Reihe) vgl. 3.7.1.

#### 3.6 Wissenschaftliche Zeitschriften (Periodika)

Bibliografiert man Beiträge aus wissenschaftlichen Zeitschriften, wird neben den Seitenzahlen auch Nummer und Jahrgang der Zeitschrift genannt. Auf den Publikationsort kann hingegen verzichtet werden.

Allgemeines Muster:

Name, Vorname (Publikationsjahr): Artikeltitel. In: Name der Zeitschrift Nummer, Seitenangabe.

Bei den meisten Zeitschriften entspricht ein Jahrgang einer Nummer. Wenn sie mehrmals jährlich erscheint, kann zusätzlich zur Nummer noch die Ausgabenummer des laufenden Jahres angegeben werden. Diese wird meist mit einem Schrägstrich oder einem Doppelpunkt nach der eigentlichen Nummer aufgeführt.<sup>3</sup> Beispiele:

Belletti, Adriana (1988): *The Case of Unaccusatives*. In: Linguistic Inquiry 19/1, 1–34.

Gallmann, Peter und Horst Sitta (1992): *Satzglieder in der wissenschaftlichen Diskussion und in Resultatsgrammatiken*. In: Zeitschrift für germanistische Linguistik 20/2, 137–181.

Gallmann, Peter und Thomas Lindauer (1994): *Funktionale Kategorien in Nominalphrasen*. In: Diskussion Deutsch 116/1, 1–27.

Gippert, Jost (1981): *Zur Dativ-Apposition im Deutschen*. In: Beiträge zur Geschichte der deutschen Sprache und Literatur (PBB) 103, 31–62.

#### 3.7 Zeitschriften- und Zeitungsartikel

Bei nicht-wissenschaftlichen Zeitschriften- und Zeitungsartikeln werden neben dem Verfassernamen angegeben: der Titel, die Nummer, das genaue Erscheinungsdatum und die Seitenzahl, evtl. auch der Jahrgang der Zeitung. Bei weniger bekannten Zeitungen sollte der Publikationsort in Klammern dazugesetzt werden.

Allgemeines Muster:

Name, Vorname (Publikationsjahr): Artikeltitel. In: Name der Zeitschrift oder Zeitung Nummer, Erscheinungsdatum, Seitenangabe.

Beispiele:

<sup>3</sup> In gewissen Bibliografien findet man für bekanntere Zeitschriften nur Kürzel. So z. B. *LI* für *Linguistic Inquiry*, *ZGL* für *Zeitschrift für Germanistische Linguistik*, *PBB* (!) für *Beiträge zur Geschichte der deutschen Sprache und Literatur*. Eine Erschwernis für alle Neulinge, doch die Anzahl der häufig zitierten Zeitschriften ist begrenzt genug, dass man nach kurzer Zeit den Überblick hat.

Gallmann, Peter und Horst Sitta (1992): *Dürfen wir endlich neu schreiben lernen*? In: Weltwoche (Zürich) Nr. 40, 1. Oktober 1992, S. 67. Kaube, Jürgen (2004): *Das Märchen von der Elite-Universität*. In: Frankfurter Allgemeine Sonntagszeitung Nr. 24, 13. Juni 2004, S. 4. Müller, Beate und Matthias Werner (2000): *Wohl und Wehe des Kassablanca*. In: Akrützel (Jena) Nr. 152, 30. Nov. 2000, S. 10. Thimm, Katja (2004): *Angeknackste Helden*. In: Der Spiegel Nr. 21, 17. Mai 2004, S. 82–95.

#### 3.8 Elektronische Medien

Die Art der medialen Quelle wird in eckigen Klammern nach dem genauen Namen bzw. der genauen Adresse angegeben. Bei Internet-Zitaten ist immer der Tag des letzten Zugriffs anzugeben, da diese Texte verändert werden können.

• Fernsehen:

*Der Kaugummi – einem Lebensgefühl auf der Spur.* arte [TV], 2. Juni 2004. *Evolution – die große Lüge*? ZDF [TV], 9. Juni 2004.

• Radio:

*Einmal kosmische Ursuppe, bitte! Der Teilchenbeschleuniger RHIC fahndet nach dem Urzustand der Welt*. Deutschlandfunk [Radio], 23. Mai 2004. *Klimaschutz weltweit – Erneuerbare Energien und internationale Politik*. SWR2

[Radio], 3. Juni 2004.

• Internet:

Nickl, Roger (2004): *Geisteswissenschaftler erkennen Strukturen, wo andere oft nur Fakten sehen*. In: http://www.unipublic.unizh.ch, zitiert: 11. Juni. 2004. Fleischer, Jürg (2002): *Preposition Stranding in German Dialects*. In: Sjef Barbiers et al. (Hrsg.): Syntactic Microvariation. Amsterdam: Meertens Institute (= Meertens Institute Electronic Publications in Linguistics vol. II), http://www.meertens.knaw.nl/books/synmic, zitiert: 14. Juni 2004.

Kager, René (2002): *Rhythmic Directionality by Positional Licensing*. In: Rutgers Optimality Archive (ROA) 514, http://roa.rutgers.edu, zitiert: 25. Mai 2004.

#### 3.9 Häufig auftretende Sonderfälle

Im Folgenden sind einige etwas kompliziertere Fälle erwähnt, denen man häufig begegnet. Die dargestellte Notationsweise ist auch hier nur eine von verschiedenen Möglichkeiten.

#### 3.9.1 Bücher aus wissenschaftlichen Reihen

Bei Texten, die in einer wissenschaftlichen Reihe erschienen sind, wird diese meist angegeben.<sup>4</sup>

Allgemeines Muster:

Name, Vorname (Publikationsjahr): Titel. Publikationsort: Verlag (= wissenschaftliche Reihe Nummer).

Beispiele:

Gallmann, Peter (1990): *Kategoriell komplexe Wortformen*. Tübingen: Niemeyer (= Reihe Germanistische Linguistik 108).

Gallmann, Peter (1997): *Zur Morphosyntax der Eigennamen im Deutschen*. In: Elisabeth Löbel und Gisa Rauh (Hrsg.): *Lexikalische Kategorien und Merkmale*. Tübingen: Niemeyer (= Linguistische Arbeiten 366), 73–86.

Kayne, Richard (1984): *Connectedness and Binary Branching*. Dordrecht: Foris (= Studies in Generative Grammar 16).

Römer, Christine (1992): *Brauchen wir für die NPs eine eigene Thetatheorie*? In: Peter Suchsland (Hrsg.): *Biologische und soziale Grundlagen der Sprache*. Tübingen: Niemeyer (= Linguistische Arbeiten 280), 311–315. Seiler, Guido (2003): *Präpositionale Dativmarkierung im Oberdeutschen*. Stuttgart: Steiner (= Zeitschrift für Dialektologie und Linguistik, Beihefte 124).

3.9.2 Neuauflagen

Die Angabe der Auflage ist vor allem dann wichtig, wenn es sich um eine überarbeitete Neuauflage handelt. Aus Platzgründen wird hier oft abgekürzt.

Allgemeines Muster:

Name, Vorname (Publikationsjahr): Titel. Auflage, Publikationsort: Verlag.

Beispiele:

Bußmann, Hadumod (1990): *Lexikon der Sprachwissenschaft*. 2., neu überarb. Aufl., Stuttgart: Kröner (= Kröners Taschenausgabe 452). Linke, Angelika, Markus Nussbaumer und Paul R. Portmann (2001): *Studienbuch Linguistik*. 4., unveränderte Auflage, Tübingen: Niemeyer (= Reihe Germanistische Linguistik 121).

<sup>4</sup> Ähnlich wie bei Zeitschriften sind bei bekannteren Reihen Kürzel häufig. So z. B. *RGL* für *Reihe Germanistische Linguistik* oder *LA* für *Linguistische Arbeiten*.
Manchmal findet man die Angabe der Auflage als hochgestellte Zahl vor dem Publikationsjahr. Die Erstausgabe kann auch in eckigen Klammern genannt werden.

Levinson, Stephen C. (<sup>2</sup>1994): *Pragmatik*. Tübingen: Niemeyer (= Konzepte der Sprach- und Literaturwissenschaft 39). Lyons, John (1991): *Chomsky*. London: Fontana Press [Erstausgabe 1970].

## 3.9.3 Bücher, die mit Titel gelistet werden

Besonders etablierte Nachschlagewerke werden oft mit Werktitel in die Bibliografie aufgenommen. Beispiel:

Duden IV (1995): *Die Grammatik*. 5., völlig neu bearbeitete und erweiterte Auflage, herausgegeben von Günther Drosdowski u. a. Mannheim [etc.]: Dudenverlag (= Duden Band 4).

3.9.4 Zwei Publikationen derselben Person mit gleichem Publikationsjahr

Bei mehreren Arbeiten des gleichen Verfassers aus demselben Jahr wird zusätzlich zum Erscheinungsjahr mit a, b, c … differenziert. Beispiele:

Baker, Mark C. (1988a): *Incorporation: a theory of grammatical function changing*. Chicago/London: University of Chicago Press. Baker, Mark C. (1988b): *Morphological and syntactic objects: a review of Di Sciullo and Williams' 'On the definition of word'*. In: Yearbook of Morphology 1, 259–283. Baker, Mark C. (1988c): *Morphology and Syntax: An Interlocking Independence*. In: Martin Everaert et al. (Hrsg.): *Morphology and Modularity*. Amsterdam/Philadelphia: John Benjamins (= Publications in Language

Sciences 29), 9–32.

## 3.9.5 Noch nicht erschienene Bücher bzw. Aufsätze

Bei Texten, die noch nicht publiziert sind, wird dies anstelle des Publikationsjahrs vermerkt. Üblich sind die Vermerke (*im Druck*), (*in Vorbereitung*) oder (*erscheint*). Die Angaben sind naturgemäß oft nicht vollständig, sollten aber so genau wie möglich sein. Wenn der Text auf einer Webseite erhältlich ist, kann man das zusätzlich angeben. Beispiele:

Hole, Daniel (im Druck): *Zur Sprachgeschichte einiger deutscher Pronomina*. Erscheint in: Sprachwissenschaft.

Seiler, Guido (im Druck): *How contrastive vowel quantity can become*

*non-contrastive*. Erscheint in: Chicago Linguistic Society 40, vol. 1, herausgegeben von Nikki Adams et al. [Elektronisch erhältlich unter: http://www.ds.unizh.ch/gseiler/downloads/seiler CLS40.pdf]

## 3.9.6 Nicht publizierte Manuskripte

Bei Texten, die nur als Manuskript vorliegen, wird dies angegeben. Wenn der Text auf einer Webseite erhältlich ist, kann man das zusätzlich angeben. Es gibt verschiedene Möglichkeiten, Manuskripte zu bibliografieren. Hier die zwei geläufigsten:<sup>5</sup>

Gallmann, Peter (1997): *Kasusunterspezifikation in Lexikon, Morphologie und Syntax*. Zürich: Universität Zürich (= Manuskript). Gallmann, Peter (2003): *Ikonizität und Genitiv*. Jena: Ms., Universität Jena. [Elektronisch unter: http://www.personal.uni-jena.de/~xlgape/ Icon\_Gen.pdf]

# 4 Zitieren

## 4.1 Grundsätzliches

Beim Zitieren gelten die folgenden Grundsätze:

- Alles, was zitiert wird, steht entweder zwischen Anführungszeichen oder in einem eigenen Absatz. Üblichste Formen der Anführungszeichen: »Muster« oder "Muster".
- Nur was wirklich im Originaltext steht, gehört zwischen Anführungsstriche.
- Zu jedem Zitat muss sofort die Quelle angegeben werden ( $\rightarrow$  Abschnitt 4.2).
- Hervorhebungen, Ergänzungen oder Auslassungen werden als solche gekennzeichnet.
- Wenn möglich integriert man die Literaturangaben in den Lauftext, sie stehen nicht in den Fußnoten.

## 4.2 Literaturverweise im Text

Die Literaturangaben im Lauftext sollen möglichst kurz und einheitlich gefasst werden. Die genauen Angaben befinden sich in der Bibliografie. Es gibt hier eine große Bandbreite an möglichen Formen. Eine sieht folgendermaßen aus:

<sup>5</sup> Meist ist das Jahr auf dem Manuskript vermerkt. Wenn das nicht der Fall ist, schreibt man anstelle einer Jahreszahl (*o.J.*) – ohne Jahresangabe.

Name (Publikationsjahr)

Beispiele:

Gallmann (1997) Gallmann/Sitta (1995)

Die Art der Publikation (Sammelband, Zeitschrift etc.) sowie der Werktitel spielen dabei keine Rolle. Bei drei und mehr Personen kann man nur den ersten angegeben, die anderen werden mit dem Kürzel *et al.* oder auch *u. a.* repräsentiert:

Linke et al. (2001) für Linke/Nussbaumer/Portmann (2001) Linke u.a. (2001)

Der Verfassername kann in sogenannte Kapitälchen (Achtung: keine Großbuchstaben!) gesetzt werden; dadurch erhöht sich die Signalwirkung, und die Lesenden können die für das Verstehen des Gedankengangs unwichtige bibliografische Angabe überspringen, ohne dass ihr Lesefluss groß gestört wird:

Gallmann (1997) Gallmann/Sitta (1995) Linke et al. (2001)

Die Seitenzahl muss angegeben werden, wenn auf eine genaue Stelle in der Literatur verwiesen wird. Meist wird sie mit einem Doppelpunkt von der Jahreszahl abgesetzt:

Name (Publikationsjahr: Seitenzahl)

Beispiele:

Gallmann (1997: 4) Gallmann/Sitta (1995: 15) Linke et al. (2001: 33)

Oft wird in Klammern auf die Forschungsliteratur verwiesen. In diesem Falle können die Klammern bei der Jahreszahl weggelassen werden:

Blah blah blah (vgl. Gallmann/Sitta 1995: 15). Blah blah blah blah blah (siehe dazu Linke et al. 2001: 33).

Bezieht sich eine Angabe auf zwei aufeinander folgende Seiten, wird die zweite Seite meist mit der Abkürzung *f*. (= folgende) repräsentiert. Vor der Abkürzung steht ein »geschützter Zwischenraum« (LATEX: Zahl~f. oder Zahl\,f.; Word: Strg + Umschalt + Leerschlag):

Gallmann/Sitta (1995: 15 f.) [= Seite 15 +16]

Bei mehreren aufeinander folgenden Seiten wird mit *ff*. abgekürzt:

Gallmann/Sitta (1995: 15 ff.) [= Seite 15–??]<sup>1</sup>

Wenn auf Textstellen von einem größeren Umfang verwiesen werden soll, ist es sinnvoll, den genauen Seitenbereich anzugeben:

Gallmann/Sitta (1995: 15–45) Linke et al. (2001: Kap. 3)

Hinter dem *f* steht ein Abkürzungspunkt. Auf Abkürzungen wie *ebda., a. a. O. etc.* ist zu verzichten; für die Lesenden ist es viel angenehmer, wenn immer das ganze bibliografische Kürzel steht.

## 4.3 Zitate

## 4.3.1 Kürzere Zitate

Kürzere Zitate werden mit »doppelten Anführungszeichen« in den Lauftext integriert:

Seiler (2003: 251) argumentiert, dass »strukturelle (wie funktioniert das Programm?) und funktionale (was leistet das Programm?) Erklärungen zueinander komplementär sind« und entsprechend beide ihren berechtigten Platz in der Grammatiktheorie haben.

## 4.3.2 Längere Zitate

Längere Zitate können durch einen eigenen Absatz, der sich zum Beispiel durch einen kleineren Schriftgrad oder durch Einrückung vom Lauftext abhebt, markiert werden. Beispiel:

Bei der Frage, welche Rolle die Dialektologie im Rahmen der Grammatiktheorie einnehmen könnte und sollte, kommt Seiler zu folgendem Fazit:

In verschiedenen Dialekten werden verschiedene Optionen unter verschiedenen Bedingungen verschieden präferiert und können verschieden weit automatisiert werden. Es ist somit der Auftrag der Grammatiktheorie, diese Phänomene ernst zu nehmen. Und es ist der Auftrag der Dialektologie, die theoretische Relevanz dieser Phänomene ernst zu nehmen. (Seiler 2003: 253)

Seine Arbeit zeigt deutlich, dass die Dialektologie wichtige Impulse für die Theoriebildung liefern könnte. Sie zeigt aber auch, dass …

<sup>1</sup> Unter *ff*. versteht man in der Regel nur die nächstfolgenden Seiten. Auf unser Beispiel bezogen also etwa die Seiten 15–18, aber nicht die Seiten 15–45.

Auf jeden Fall gehört zu jedem Zitat die Literaturangabe mit genauer Seitenzahl. Im letzteren Fall kann auf die Anführungszeichen verzichtet werden, da das Zitat bereits als solches markiert ist.

## 4.3.3 Auslassungen und Einschübe

Alles, was als Zitat ausgewiesen ist, ist wortwörtlich übernommen.<sup>2</sup> Auslassungen werden in eckigen Klammern mit drei Pünktchen markiert […], eigene Einschübe in das Zitat stehen ebenfalls in eckigen Klammern. Am Anfang und am Schluss eines Zitates, auch wenn es mitten im Satz beginnt oder endet, sind jedoch solche Auslassungssignale unnötig. Beispiele:

Seiler (2003: 251) argumentiert, dass »strukturelle [...] und funktionale [...] Erklärungen zueinander komplementär sind« und entsprechend beide ihren berechtigten Platz in der Grammatiktheorie haben.

Seiler (2003: 253) kommt zum Schluss, dass es der »Auftrag der Grammatiktheorie [ist], diese Phänomene ernst zu nehmen.«

Hinzu kommt, dass es gemäß Seiler (2003: 154) Sprecher gibt »für welche die PDM [Präpositionale Dativmarkierung] völlig optional ist.«

Seiler (2003: 251) argumentiert, dass »strukturelle [...] und funktionale [...] Erklärungen zueinander *komplementär* [Hervorhebung KW] sind« und entsprechend beide ihren berechtigten Platz in der Grammatiktheorie haben.

## 4.3.4 Quellenangabe auch bei nicht-wörtlichem Zitieren

Die Quelle eines Gedankens muss auch dann angegeben werden, wenn kein wörtliches Zitieren vorliegt. Oft verweist man mit *vgl.* oder *siehe* auf die Quelle. Allerdings kann man aus dem Fehlen von Anführungszeichen auch darauf schließen, dass kein wörtliches Zitat vorliegt; die genannten Abkürzungen sind daher nicht obligatorisch. Beispiel:

Auf die Komplementarität von strukturellen und funktionalen Erklärungen innerhalb der Grammatiktheorie wurde in der Literatur schon hingewiesen (vgl. z. B. Seiler 2003).

Auch wenn man auf weiterführende oder dem eigenen Beitrag zugrunde gelegte Literatur verweisen will, verwendet man die Kürzel. Beispiel:

<sup>2</sup> Das gilt auch für (Tipp-)Fehler. Um zu signalisieren, dass der Fehler schon im Original steht, schreibt man oft [sic]. Nicht so zu kennzeichnen sind allerdings Schreibungen nach älteren oder anderen Rechtschreibkonventionen (z. B. konsequente Kleinschreibung).

Die Erkenntnis, dass die Dialektologie der Grammatikforschung wichtige Impulse geben kann, ist nicht neu, geriet aber für lange Zeit in Vergessenheit (vgl. u. a. Moulton 1962, Seiler 2003, Weiß 2004, Bayer 1998).

#### 4.3.5 Weiterverweisende Literaturhinweise

Weiterverweisende Literaturhinweise kann man auch – gerade wenn sie etwas länger und ausführlicher sind und so den Lesefluss beeinträchtigen – in die Fußnote setzen:

Die Erkenntnis, dass die Dialektologie der Grammatikforschung wichtige Impulse geben kann, ist nicht neu, geriet aber für lange Zeit in Vergessenheit.<sup>3</sup>

#### 4.3.6 Verschachtelte Zitate

Zitate im Zitat stehen in ›einfachen Anführungszeichen‹:

»Ist es also so weit?«, fragt Timm (2004) im Spiegel, »Kommen nach Jahren der Mädchenförderung, nach ›Girls-Days‹ in Schulen und ›Mädchen-AGs‹ in Kindergärten, nach ›Mädchenfreiräumen‹ auf städtischen Spielplätzen und ›Mädchen-Ermutigungs-Nachmittagen‹ in Jugendzentren, nun die Jungen zu kurz?«

Auf der Suche nach Gründen, warum die Jungen im Beruf trotz schulischen Schwächen häufig erfolgreicher sind, lässt Thimm (2004: 95) die Evolutionspsychologen zu Wort kommen: »›Im Job ist es wie mit dem Erbgut‹, sagt die Verhaltensforscherin Bischof-Köhler. ›Man muss es halt unverdrossen immer wieder probieren. Und da haben Männer einfach die höhere Misserfolgstoleranz.‹«

#### 4.3.7 Hervorhebungen in Zitaten

Hervorhebungen im Original werden übernommen – dabei spielt es keine Rolle, ob man sich derselben typografischen Hervorhebung bedient. Meist wird angegeben, dass die Hervorhebung aus dem Original stammt, manchmal sogar auch, wie sie dort aussieht:

<sup>3</sup> Vgl. Moulton (1962), der diesbezüglich sicherlich Pionierarbeit leistete; als zeitgenössische Vertreter wären u. a. Seiler (2003), Weiß (2004) und Bayer (1998) zu nennen.

Diese beiden Fälle [wo keine funktionale Asymmetrie vorliegt] unterscheiden sich nicht in der Implementierungs*richtung*, aber im Implementierungs*grad*. Seiler (2003: 249; Hervorhebung im Original)

Diese beiden Fälle [wo keine funktionale Asymmetrie vorliegt] unterscheiden sich nicht in der Implementierungs*richtung*, aber im Implementierungs*grad*.

Seiler (2003: 249; Hervorhebung im Original gesperrt)

#### 4.3.8 Indirektes Zitieren

Wenn man ein Zitat wortwörtlich aus einer anderen Quelle übernimmt, gibt man das an:

So schreibt beispielsweise Spescha (1989: 334 [zitiert in: Seiler 2003: 240]) zum Surselvischen: »L'emprema a la secunda persuna dil singular han fuormas specialas (*mi, ti*)«.

# 5 Anhang

## 5.1 Zur Silbentrennung in LATFX

Die Trennhilfen "-, "=, "" und "~ erfordern das Paket babel mit der Sprache german oder ngerman (ab 1996) oder bei einer anderen Hauptsprache die Aktivierung der sogenannten deutschen »shortcuts«.

- \- Mit dieser Anweisung teilt man LaTeX mit, dass das Wort nur an der betreffenden Stelle getrennt werden kann. Staats\-ver\-trag. Achtung! Ist in einem Wort dieses Zeichen gesetzt, wird es an keiner anderen Stelle mehr getrennt werden. Daher sollte man, wenn diese Anweisung in einem Wort verwendet wurde, an jeder Stelle, an der man in diesem Wort einen Umbruch dulden möchte, diese Anweisung setzen.
- "- Mittels dieser Anweisung wird eine zusätzliche Trennstelle angegeben. Staats"-vertrag wird also von LATEX je nach Bedarf auch nach der ersten Silbe getrennt werden.
- "= Dies erzeugt einen Bindestrich, der die sonstigen Trennstellen im Wort weiterhin erlaubt: Karl"=Franzensuniversität erlaubt die Trennungen Karl‐Fran‐zens‐uni‐ver‐si‐tät.

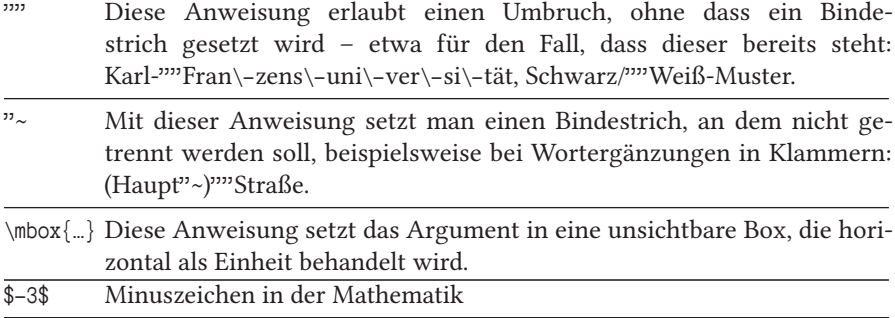

## 5.2 Nummerierung

Händische Nummerierung ist nur für Leute geeignet, die nach einer Textänderung gern Stunden und Tage damit verbringen, alle Nummern anzupassen. Automatische Nummerierungen aktualisieren sich meist selbst. Außerdem erlauben sie Querverweise, die sich meist ebenfalls selbst aktualisieren. (Bei manchen Nummerntypen muss man in Word die Aktualisierung manuell auslösen – aber das geht jeweils auf Knopfdruck in wenigen Sekunden. Daran muss gedacht werden, wenn die Arbeit fertiggeschrieben ist!)

In sprachwissenschaftlichen Texten werden die folgenden Texteinheiten nummeriert:

- Überschriften
- Legenden zu Bildern, Grafiken und Tabellen
- Beispiele
- Listen
- Seiten ( $\rightarrow$  Seitenzahlen)

Für die automatische Nummerierung dieser Einheiten stellen LATEX und Word passende Mittel bereit. Im Folgenden gehen wir auf Überschriften, Beispiele und Listen etwas näher ein.

## 5.2.1 Überschriften

(L) Wenn eine passende Dokumentklasse gewählt wird, werden die Überschriften automatisch nummeriert. Wenn man eine Überschrift aus der Nummerierung herausnehmen will, setzt man nach dem Überschriftenbefehl, zum Beispiel (\section), einen Stern.

(W) In Word führen viele Wege zur Nummerierung. Leider sind nicht alle stabil.

Methode 1 (simpel):

- Cursor in die allererste Überschrift der Ebene 1 setzen.
- Menüband: Start  $\rightarrow$  auf das dritte (rechte) Listensymbol klicken  $\rightarrow$  dezimale Nummerierung anwählen (und zwar diejenige, die mit »Überschrift 1« usw. illustriert ist).
- Für Überschriften ohne Nummer müssen Sie eine eigene, neue Formatvorlage definieren. Wenn sie im Inhaltsverzeichnis erscheinen soll, die richtige Gliederungsebene wählen (zum Beispiel Ebene 1).

Methode 2 (stabil):

- Die Formatvorlagen der einzelnen Überschriften (Überschrift 1, Überschrift 2 usw.) nach ihrem Geschmack umdefinieren.
- Eine Listenformatvorlage erstellen und diese Ebene um Ebene mit den Überschriften-Formatvorlagen verlinken.
- Achtung: Der linke Rand und der linke Einzug werden in der Listenformatvorlage, nicht in der Überschriftenformatvorlage definiert.

Methode 2 ist im Einzelnen etwas unübersichtlich. Hilfe finden Sie im Internet. Geben Sie bei der Suche die Stichwörter »answers.microsoft.com« und »aufzählung« ein und steuern Sie die Seite von Lisa Wilke-Thissen an: Nummerierung und Aufzählung – Liste mit mehreren Ebenen.

## 5.2.2 Beispiele

Die folgenden Hinweise gelten für freigestellte Beispiele,  $(\rightarrow$  Abschnitt 2.10 auf Seite 27), zum Beispiel:

- (1) a. Die Bohnen *wachsen* schnell.
	- b. Der Ballon *stieg* immer höher.
	- c. Die Kinder *kletterten* auf den Baum.

## Vorgehen:

(L) Laden Sie in der Präambel das Paket linguex. Sie verfügen dann über einfache Befehle, mit denen schnell automatisch nummerierte Beispiele gesetzt werden können.

(W) Methode 1: Nummerierung mit SEQ-Feldern. Wählen Sie für die Kategorie einen der Standardnamen, etwa »Formel«, sonst wird zumindest das allererste Einsetzen eines Querverweises etwas umständlich. Bei Ebene 2 (a., b., c. …) dürfte händisches Vorgehen am einfachsten sein.

Methode 2, analog zu Methode 2 bei Überschriften: Definieren Sie eine neue Absatzformatvorlage »Beispiel« und danach eine Listenformatvorlage. Auch hier ist die

Listenformatvorlage mit der Absatzformatvorlage zu verlinken. Im Einzelnen hilft wieder die vorangehend genannte Seite von Lisa Wilke-Thissen.

Methode 3: Sie klicken direkt auf eines der Listensymbole im Menüband. Aber Warnung: Alle Word-Fachleute können Ihnen versichern, dass es dann in komplexeren Texten mit der Nummerierung garantiert irgendwann schiefgehen wird.

## 5.2.3 Listen

(L) In LATEX können Sie u. a. die Standardlisten (enumerate und itemize) verwenden.

(W) Kurze nummerierte Listen erstellt man am besten händisch. Den hängenden Einzug erhalten Sie, indem Sie die Formatvorlage »Liste« wählen und zwischen Nummer und eigentlichem Text einen Tab setzen (keine Wortzwischenräume). Bei komplexen Listen geht man gleich vor wie bei Beispielen. (Direktes Formatieren durch Klicken auf die entsprechende Schaltfläche im Menüband kann auch hier zu unerwünschten Ergebnissen führen, vor allem in komplexeren Dokumenten.)

Bei Listen mit Aufzählungszeichen verwendet man am besten die Formatvorlage mit dem selbsterklärenden Namen »Aufzählungszeichen«. Bei Nichtgefallen muss man – um ein stabiles Ergebnis zu erreichen – gleich vorgehen wie bei Methode 2 für Beispiele bzw. für Überschriften.

# Striche – Formen und Funktionen

## Peter Gallmann, Christine Römer

Der Übersichtsbeitrag stellt die für TEX-Programme und die Orthografie relevanten unterschiedlichen Arten von Binde-, Gedanken- und Schrägstrichen mit ihren Schriftzeichen und Hauptfunktionen im Text vor.

# Überblick

Die klassischen »Bleisetzer« unterschieden vier Formen von horizontalen Strichen: den Achtelgeviertstrich, den Viertelgeviertstrich, den Dreiviertelgeviertstrich und den Geviertstrich mit Bezug auf Höhe bzw. Breite des Schriftkegels. Wir nehmen entsprechend den heutigen Gepflogenheiten folgende Striche mit Relevanz für die deutsche Orthografie an:

Divis

- Ergänzungsbindestrich
- Kupplungsbindestrich
- Bindestrich in Nummern
- Minusstrich (und typografische Alternativen)
- Trennstrich

Halbgeviertstrich (und Geviertstrich)

- Gedankenstrich
- Halbgeviertstrich als Wortersatz
- Aufzählungsstrich
- Wiederholstrich

Weitere Striche

- Schrägstriche
- Unterstrich
- senkrechter Strich
- Tilde

# Bindestriche (Divis, engl. *hyphen*)

Der Bindestrich »-«ist der kleinste waagrechte Strich. Im Normalfall wird er mit der Bindestrichtaste neben dem Punkt eingegeben. Am Zeilenende dient er dann zugleich als Trennstrich. Wenn man das vermeiden will (etwa in Wörtern wie *U-Bahn*), setzt man einen »untrennbaren Bindestrich«, in LAT<sub>E</sub>X mittels "~. Der Bindestrich steht ohne Wortzwischenraum zum zugehörigen Wort oder Wortteil.

## Der Ergänzungsbindestrich

Der Bindestrich (verdeutlichend: Ergänzungsbindestrich) kann als ein Auslassungssignal eingesetzt werden, wie in *Ein- und Ausgang, Zimmerwände und -decken, Sonnenauf- und -untergang.*

## Der Kupplungsbindestrich

Als Kupplungsbindestrich kann der Bindestrich zur Hervorhebung einzelner Bestandteile in komplexen Wortbildungen eingesetzt werden (muss es aber nicht!), zum Beispiel: *Schrott‐Transport* oder *Schrotttransport.* Er wird jedoch von den Regeln der deutschen Orthografie verlangt, wenn die Zusammensetzungen mit (einzelnen) Buchstaben, Ziffern oder Abkürzungen gebildet werden (*die U‐Bahn, 17‐teilig, PKW-Anhänger*) und wenn es sich um mehrteilige Zusammensetzungen mit Wortgruppen handelt (*Um-den-heißen-Brei-Schleicherei*).

## Gliederungsmittel bei Nummern

Bindestriche werden auch als Gliederungszeichen in Nummern verwendet, beispielsweise 03641 9-44311.<sup>1</sup>

## Bindestrich als Minuszeichen

Für die Standardsprache findet die Bindestrichtaste der Standardtastaturbelegung auch Verwendung als Minuszeichen; die Bindestrichtaste wird darum auch als Minustaste bezeichnet. Unicode stellt jedoch modifizierte mathematische Minuszeichen bereit (siehe https://de.wikipedia.org/wiki/Minuszeichen). Dies trifft auch auf Zeichen mit einem Minusbestandteil zu, wie ± vs. ∓; beispielsweise mit TEX \$\pm\$ vs. |∓|. Im wissenschaftlichen Kontext wird das mathematische Minus verwendet, das auf gleicher Höhe steht wie der waagerechte Strich des Pluszeichens. In TEX sollte es im Mathematikmodus gesetzt werden: \$-3\$ → −3. Beim Minus als Rechenzeichen ist ein (kleiner) Leerraum zu setzen, was bei TEX automatisch erfolgt:  $\$3-1+3\$ \rightarrow 3-1+3.$ 

## Trennstrich

Der Trennstrich (auch Trennzeichen genannt) hat die Funktion eines Anti-Grenzsignals (Zeilenende ≠ Wortende). Er unterscheidet sich typografisch und im T $FX$ Code nicht vom Trennstrich. Wenn trotz des gut funktionierenden Trennalgo-

<sup>&</sup>lt;sup>1</sup> Siehe weiter: https://www.duden.de/sprachwissen/rechtschreibregeln/bindestrich

rithmus von TEX ein Wort doch einmal manuell getrennt werden muss, darf der Trennstrich aber nicht mit der bloßen Bindestrichtaste eingegeben werden. Mit \- legt man fest, dass ein Wort nur an der betreffenden Stelle getrennt werden kann. Mit "- legt man eine optionale Trennstelle fest. Weitere Trennstellen können sich dann durch die automatische Trennung ergeben. Wenn ein Wort (Kupplungs-) Bindestriche enthält, trennt TFX nur an diesen Stellen. Wenn man weitere (automatische) Trennstellen zulassen will, ersetzt man die Bindestriche durch "=. Wenn man in einem Ausdruck einen Zeilenwechsel ohne Trennstrich zulassen will (zum Beispiel nach einem Schrägstrich), setzt man an der betreffenden Stelle ""; dies entspricht dem Unicode-Zeichen »bedingter Nullbreite-Wechsel«. Die meisten dieser Trennvarianten setzen das Paket babel mit der Sprache ngerman voraus.

| Bindestriche       | Funktionen                                              | Beispiele        |
|--------------------|---------------------------------------------------------|------------------|
| Ergänzungsstrich   | Auslassungssignal                                       | Ein- und Ausgang |
|                    | Kupplungsbindestrich einfaches Grenzsignal              | das Tee-Ei       |
| Gliederungszeichen | einfaches Grenzsignal                                   | 03641 9-44311    |
| Bindestrich-Minus  | mathematisches Funktionszeichen besser mathematisches - |                  |
| Trennstrich        | Anti-Grenzsignal                                        | Bei-<br>spiel    |

Bindestrich: Zusammenfassung

## Halbgeviertstriche

Der Halbgeviertstrich »–« ist länger als der Bindestrich. In vielen Schriften nimmt er etwa den Raum eines kleinen *n* ein; im Englischen wird er daher als *n-dash* bezeichnet. Der wichtigste Gebrauch ist derjenige als Gedankenstrich. Die beiden Bezeichnungen werden daher oft gleichgesetzt (auch in Anwendungen, in denen der Strich nicht als Gedankenstrich dient). In TEX wird der Halbgevierstrich mit zwei Bindestrichen eingegeben: --.

## Einfacher und paariger Gedankenstrich

Beim Gebrauch als Gedankenstrich wird vor und nach dem Halbgeviertstrich ein Wortzwischenraum gesetzt (zwischen Strich und Wortzwischenraum kann aber bei entsprechender Satzkonstruktion noch ein Komma treten; siehe nachstehend). Er steht oft an Stellen, an denen man im Gesprochenen eine kleine Pause machen würde.

Der Gedankenstrich kann als einfaches Grenzsignal auftreten: *Ihm fehlte vor allem eines – Geld. Im Hausflur war es still – ich drückte erwartungsvoll auf die Klingel.*

Häufiger ist aber die Verwendung als paariges Grenzsignal zur Hervorhebung von Zusätzen und dergleichen: *Der Rucksack war – ich wunderte mich – gar nicht so schwer.* Nach dem zweiten Gedankenstrich steht ein Komma, wenn es auch bei Weglassung des Zusatzes stehen müsste (Weglassprobe): *Anna sagte – ich erinnere mich genau –, dass sie nicht mehr zurückkommen wolle.* (Vgl.: *Anna sagte, dass sie nicht mehr zurückkommen wolle.*) 2

Der Halbgeviertstrich als Wortersatz

Der Halbgeviertstrich kann auch für bestimmte weggelassene Wörter stehen. Er kommt dann einem Begriffszeichen nahe. In dieser Verwendung wird er meist ohne Leerraum oder mit einem kleinen Leerraum gesetzt (T<sub>EX</sub> \, ).<sup>3</sup>

- Für *bis:* Wir bleiben 3 5 Tage weg.
- Für *gegen:* das Spiel Stuttgart Hannover
- Für *minus:* bei –10 ℃ (siehe aber auch oben, Bindestrich als Minuszeichen)
- Für die Ziffer 0 (nur bei Währungsangaben): Er bezahlte –,75  $\in$ .
- Für 00 (ebenfalls nur bei Währungsangaben): Er bezahlte 75, $-\epsilon$ . (In Tabellen wird hier auch der noch längere Geviertstrich gesetzt, da dieser in vielen Schriften gleich lang wie zwei Ziffern ist; Eingabe in TFX mit drei Bindestrichen: 75, $-\epsilon$ . Siehe dazu auch weiter unten.)

Damit verwandt ist der Gebrauch als Streckenstrich:

• die Strecke Naumburg – Jena – Saalfeld

#### Aufzählungsstrich

Verbreitete Kurzbezeichnungen sind Spiegelstrich, Kommandostrich und Aufzählungsstrich. Sie markieren die einzelnen Items einer Liste, die in der Regel mit einem Einzug versehen ist. In TEX stehen dafür verschiedene Umgebungen zur Verfügung. Mit der Umgebung itemize:

Der Beutel enthält:

- acht Schrauben
- sieben Muttern

```
Der Beutel enthält:
\begin{itemize}
\item[--] acht Schrauben
\item[--] sieben Muttern
```
 $2$  Zu Einzelheiten siehe https://www.duden.de/sprachwissen/rechtschreibregeln/gedankenstrich

<sup>3</sup> Siehe auch https://de.wikipedia.org/wiki/Halbgeviertstrich

\end{itemize}

Mit der Umgebung list:

Der Beutel enthält:

- acht Schrauben
- sieben Muttern

```
\begin{list}{--}{Der Beutel enthält:}
\item acht Schrauben
\item sieben Muttern
\end{list}
```
Pakete wie enumitem stellen weitere Möglichkeiten zur Verfügung. Insbesondere kann dann auch der Einzug, der Abstand vor und nach der Liste, der Abstand zwischen den einzelnen Items, das Aufzählungszeichen usw. genau definiert werden.

#### Wiederholstrich

»Wiederholstrich« ist keine etablierte Bezeichnung. Er findet beispielsweise in Bibliografien Verwendung, um den Autor nicht mehrfach untereinander nennen zu müssen. Beispiel:

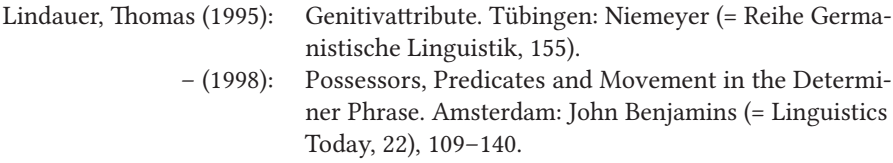

Bei biblatex unterstützt der Bibliografiestil authoryear die Ausgabe eines Wiederholstrichs. Mit der Option dashed=false kann diese Ausgabe unterdrückt werden. Die Funktion ist, Auslassungssignal bzw. Platzhalter in Listen zur Redundanzminderung zu sein. Als Alternativen finden der Geviertstrich oder die Tilde Verwendung.

Amerikanischer Gedankenstrich / Geviertstrich (engl. *m-dash*)

TEX ersetzt die Eingabe von drei wagerechten Strichen (Bindestrich-Minus) durch den Geviertstrich: --- wird zu —. Er ist im Deutschen eine veraltete Alternative für den Halbgeviertstrich im Gebrauch als Aufzählungsstrich oder als Wiederholstrich. Am ehesten erscheint er noch in Tabellen als Ersatz für zwei Nullen (nur bei Währungsangaben). Im Englischen wird er teilweise noch als Gedankenstrich verwendet (traditionell ohne Wortzwischenraum gesetzt): *John arrived—as expected—at 7 pm.*

| Halbgeviertstriche                                            | Funktionen                                                                        | Beispiele                                                                    |
|---------------------------------------------------------------|-----------------------------------------------------------------------------------|------------------------------------------------------------------------------|
| Gedankenstrich<br>Ersatz für bis, gegen<br>Streckenstrich     | einfaches oder paariges Grenzsignal<br>Auslassungssignal<br>einfaches Grenzsignal | Und jetzt – aufgepasst –<br>das Derby Jena-Erfurt<br>die Strecke Jena-Erfurt |
| Aufzählungsstrich                                             | einfaches Grenzsignal                                                             | - Wasser<br>$-$ Luft<br>-                                                    |
| Wiederholstrich<br>Ersatz für Null(en)<br>$(Geviertstrich -)$ | Auslassungssignal<br>Auslassungssignal<br>Ersatz für Gedankenstrich im Englischen | $-.75 \in$                                                                   |

Halbgeviertstrich (und Geviertstrich): Zusammenfassung

## Weitere Striche

Unterstrich (*underscore, understrike*) \_

Der Unterstrich wird über die Hochstellung der Bindestrichtaste eingegeben. Da er im Mathemodus von TEX ein Befehlszeichen für das Setzen von tiefgestellten Indizes ist, muss er mit dem Backslash eingefügt werden: \\_. Er tritt nicht häufig auf – außer bei Internetadressen, zum Beispiel E-Mail: vorname\_name@institution.de

```
Schrägstriche / \
```
Der nach rechts geneigte Schrägstrich (*slash*) kann als Ersatz für *und, oder* Verwendung finden (*Einfuhr/Ausfuhr, Ein-/Ausfuhr*) und kommt dann einem Begriffszeichen nahe. In anderen Verwendungen ist er eher als bloßes Grenzsignal anzusehen (*das Winterhalbjahr 2017/18*). Im Normalfall tritt kein Wortzwischenraum (also weder davor noch danach) auf: *Schreiber/Schreiberinnen, Schreiber/-innen, Schreiber/innen*. Bei dem Bezug auf eine Wortgruppe ist zweimal Wortzwischenraum möglich, also davor und danach: *Zwiebeln/Lauch* vs. *zarte Zwiebeln / junger Lauch*. Als Bruchstrich tritt der Schrägstrich bei Bruchzahlen auf (*eine Belastung von 27 kg/ha, mit 50 km/h*. Er ist hier ein Begriffszeichen (Bedeutung: *pro, je, durch*).

Der Schrägstrich kann auch die Funktion eines Grenzsignals in Abkürzungen, Nummern und dergleichen haben: *Frankfurt a/O* (nicht amtlich!).<sup>4</sup>

Der Schrägstrich wird öfters bei Personenbezeichnungen als Gendergap mit oder ohne Unterstrich gesetzt (*die Schreiber/\_innen*). Er fungiert dann als Grenzsignal

<sup>4</sup> Siehe weiter https://de.wikipedia.org/wiki/Schraegstrich

(oder Aufmerksamkeitssignal). Es existieren zur Gendermarkierung noch andere Varianten.

Der Rückwärts-Schrägstrich (\= \textbackslash), der in TFX ein wichtiges Befehlszeichen ist, wird in Windows-Computeranwendungen als Grenzsignal benutzt: c:\festplatte\ordner\datei.tex

## Senkrechter Strich |

Der senkrechte Strich hat nur in der Mathematik und in Computeranwendungen eine Bedeutung. Er kann in in TEX als Grenzsignal auftreten, beispielsweise bei dem Befehl Verbatim \verb|...|. Bei Verbatim können aber als Grenzmarkierungen auch andere Zeichen verwendet werden, die keine Befehlszeichen sind.

## Die Tilde (engl. *tilde, swung dash*) ∼

Die Tilde ist eine Art geschwungener Strich. Teilweise wird die kurze Tilde vom längeren Swung Dash unterschieden. Außerdem gibt es die Tilde als diakritisches Zeichen über Buchstaben: *niño, nação*. Im Deutschen wird die Tilde eher selten verwendet. Ihre Funktion ist da dem Wiederholstrich ähnlich. Sie ist auch Auslassungssignal, Platzhalter in Lexika und Listen, um Redundanzen zu vermeiden. Die einfache Tilde kann in TEX für die Verwendung in der Mathematik mit dem Befehl \$\sim\$ (Mathematik ∼) oder für den Lauftext mit \textasciitilde (Text ~) eingefügt werden; als Akzent mit \~n (ñ).

Als Befehlszeichen kann sie beim Gedankenstrich eingesetzt werden, um nach einem Gedankenstrich den Zeilenumbruch auszuschließen: *irgend ein Text* --~Ein Einschub~-- *wieder Text*.

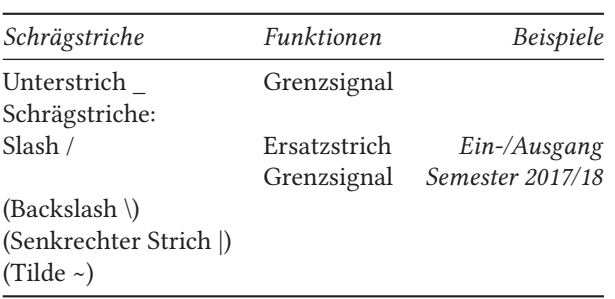

Weitere Striche: Zusammenfassung

# Schriften für Menschen mit einer Leseschwäche

## Herbert Voß

In dieser Zeitschrift wurde schon mehrfach von den TEX-Tagungen berichtet, auf denen das barrierefreie PDF-Dokument ein Thema war. Beispielsweise für Menschen mit einer Leseschwäche.

Der Grafikdesigner Christian Boer suchte nach einer Möglichkeit, um das Lesen von gedruckten Dokumenten bei einer Leseschwäche leichter und angenehmer zu machen. Dies wurde zum Ausgangspunkt seines Abschlussprojekts an der »Hogeschool van de Kunsten« (Kunstakademie). [1] Boer gründete die Organisation »Dyslexie Font« (http://www.dyslexiefont.com), um die Entwicklung der Schriften weiter voranzutreiben.<sup>1</sup>

Die häufigsten Lesefehler bei einer Leseschwäche [2] sind das Vertauschen, Spiegeln, Ändern, Drehen und Verschmelzen von Buchstaben. In der Schrift Dyslexie ist jeder Buchstabe so geformt, dass die rhythmischen Übergänge nicht wie bei einer Schreibschrift auftreten. Dadurch können die üblichen Lesefehler von Legasthenikern verringert werden. Zusätzlich erscheint die Schrift in ihrer Standardform mit einer Grundgröße von ungefähr 14 pt. Eine Verkleinerung ist in der üblichen Art und Weise möglich.

Bei der Entwicklung der Schrift wurden im Wesentlichen neun Punkte beachtet:

Der Flächenschwerpunkt der Zeichen liegt relativ tief, so dass die Buchstaben beim Lesen nicht umgedreht werden und eine klare Grundlinie entsteht.

Einige »Zwillingsbuchstaben« sind leicht »rückwärts« geneigt angeordnet, wodurch sie besser zu unterscheiden sind.

Die »Öffnungen« einzelner Zeichen sind vergrößert. Auf diese Weise ähneln sich die Buchstaben weniger und sind an ihrer Form leichter zu erkennen.

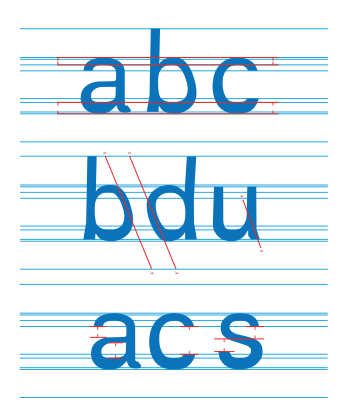

<sup>&</sup>lt;sup>1</sup> Dyslexie (von altgriechisch δυς dys: schlecht, schwer und λέξις léxis: Sprache, Redeweise) bezeichnet Probleme mit dem Lesen und Verstehen von Wörtern oder Texten bei im Allgemeinen normalem Seh- und Hörvermögen.

Ähnliche Buchstaben sind mit weiteren Unterschieden versehen, um Verwechselungen zu vermeiden (spiegeln und/oder vertauschen).

Relativ große Oberlänge bei einigen Zeichen, um das Vertauschen von Zeichen beim Lesen zu vermeiden.

Interpunktionszeichen und Großbuchstaben sind »fett« und betonen daher Anfang und Ende von Sätzen.

Gleich aussehende Buchstaben unterscheiden sich in mehreren vertikalen Teilhöhen, um Vertauschungen zu vermeiden.

Vergrößerung der »x«-Höhe bei gleichbleibender Zeichenbreite, was das eindeutige Erkennen der Zeichen erleichtert.

Der Abstand zwischen einzelnen Buchstaben und Wörtern wird vergrößert, was das »Durcheinanderwürfeln« von Zeichen vermeidet.

Die Dyslexie-Schrift gibt es im Format TrueType in den Varianten Regular, Bold und BoldItalic. Für den privaten Nutzer kann durch Registrierung auf der Webseite https://www.dyslexiefont.com/en/order/ die Regularversion kostenfrei heruntergeladen werden. Alle drei Schnitte zusammen bekommt man als Privatperson für 4,99 €/Jahr. Für die Bereiche »Education«, »Business« und »Publisher« gibt es jeweils in Abhängigkeit der Größe der Einrichtung gestaffelte Preise.

Die Schrift wird für eine Anwendung mit XƎLATEX oder LuaLATEX wie folgt als Hauptschrift oder alternativ als Schriftschalter verfügbar gemacht:

```
\usepackage{fontspec}
\setmainfont{Dyslexie Regular}% Dokumentenweite Festlegung
\newfontfamily\Dyslexie{Dyslexie Regular}% Schalter \Dyslexie
```
Standardgröße – Regular

Die Dyslexie-Schrift gibt es als TrueType in den Varianten Regular, Bold und BoldItalic. Für den privaten Nutzer kann durch Registrierung auf der Webseite die Regularversion kostenfrei heruntergeladen werden.

Standardgröße – Bold

**Die Dyslexie-Schrift gibt es als TrueType in den Varianten Regular, Bold und BoldItalic. Für den privaten Nutzer kann durch Registrierung auf der Webseite die Regularversion kostenfrei heruntergeladen werden.**

Standardgröße – Italic

*Die Dyslexie-Schrift gibt es als TrueType in den Varianten Regular, Bold und BoldItalic. Für den privaten Nutzer kann durch Registrierung auf der Webseite die Regularversion kostenfrei heruntergeladen werden.*

Standardgröße – Bold-Italic

*Die Dyslexie-Schrift gibt es als TrueType in den Varianten Regular, Bold und BoldItalic. Für den privaten Nutzer kann durch Registrierung auf der Webseite die Regularversion kostenfrei heruntergeladen werden.*

Literatur und Software

- [1] Christian Boer: Our story A graduation project with impact, https://www. dyslexiefont.com/en/our-story/ (besucht am 09. 01. 2018).
- [2] Britta Büchner u. a.: Die medizinische Diagnose »Legasthenie« ist irreführend und schadet den Interessen der Kinder, Stellungnahme zur Leitlinie: »Diagnostik und Behandlung von Kindern und Jugendlichen mit Lese- und/ oder Rechtschreibstörung«, http : / / www . legakids . net / fileadmin / user \_ upload/Downloads/Info/Wissenschaft/LegaKids Stellungnahme Leitlinien Mai 2015 01. pdf (besucht am 09. 01. 2018).

# HESSE ANTIQUA<sup>™</sup> zum 100. Geburtstag Gudrun Zapf-von Hesse, (\* 2. Januar 1918) ANTIQUA 2018 – 100<sup>1</sup>

## Ferdinand Ulrich

Gudrun Zapf-von Hesse, geboren am 2. Januar 1918, ist eine Frau mit vielen Talenten. Zuallererst – so würde sie sagen – ist sie eine gelernte Buchbinderin. Sie war aber auch als Schriftkünstlerin tätig, hat viele grafische Arbeiten geschaffen – und sie ist eine Schriftentwerferin. Zu ihrem 100. Geburtstag erscheint diese Woche bei Monotype ein Alphabet, das sie schon vor 70 Jahren entworfen hat: Hesse Antiqua™.

In den Wirren des Nachkriegsdeutschlands konnte sie nicht mehr in ihr Elternhaus in Potsdam zurückkehren. So zog Gudrun Zapf-von Hesse Ende 1945 in eine hessische Kleinstadt. Ausgestattet mit einer Mappe stellte sie sich bei der Bauerschen Schriftgießerei in Frankfurt am Main vor. Deren Direktor Georg Hartmann höchstpersönlich gab ihr die Möglichkeit, eine eigene Buchbinderwerkstatt einzurichten und dort auch externe Aufträge zu erledigen. Bei Bauer lernte GZvH den künstlerischen Leiter Heinrich Jost und den Schriftentwerfer Konrad F. Bauer kennen, von denen sie viel über den Herstellungsprozess von Bleischriften erfuhr. Ihr freundliches Wesen und ihre Fertigkeiten wurden sehr geschätzt. Jost lobte sie als »perfekte Buchbinderin« (in einem Empfehlungsschreiben vom 24. Februar 1947).

Eines Tages fasste sich GZvH ein Herz und stattete den Schriftschneidern einen Besuch ab. Zu dieser Zeit wurde das Schriftschneiden nicht von Frauen ausgeübt, und wenn es doch Ausnahmen gab, waren sie bemerkenswert. Das Spiegelbild eines Buchstabens in einen bis zu 6 Zentimeter hohen Stahlstempel zu gravieren, ist der erste Schritt zur Herstellung von Bleibuchstaben. Es war ein akribischer Prozess, der kräftige Hände erforderte, um die Form eines Buchstabens mit Sticheln, Feilen und manchmal auch mit Gegenformen herauszuarbeiten. Der fertige Stempel erlaubte danach den Abdruck in einem weicheren Metallblock (meist aus Kupfer oder Eisen), der schließlich als Gießform diente. Im Wesentlichen dient diese Form (Matrize oder Mater) dem Schriftgießer als Vorlage für die Bleikegel.<sup>2</sup>

GZvH interessierte sich allerdings weniger für einen vollen Setzkasten, sondern für das Schneiden von Stempeln, die sie mit Holzgriffen versehen zum Vergolden von Titelbeschriftung auf Buchdeckeln und Buchrücken aus Leder verwenden

<sup>1</sup> Die Veröffentlichung erfolgt mit freundlicher Genehmigung der Monotype GmbH (http://www.mono type.com/de/aktuell/artikel/hesse-antiqua-zum-100-geburtstag/). Die Erlöse aus dem Verkauf der Hesse Antiqua werden an die Stiftung Schriftkultur e.V. in Homburg (Saar) gespendet.

<sup>2</sup> Dieses Handwerk wird in der Schriftgießerei Rainer Gerstenberg in Darmstadt noch immer praktiziert.

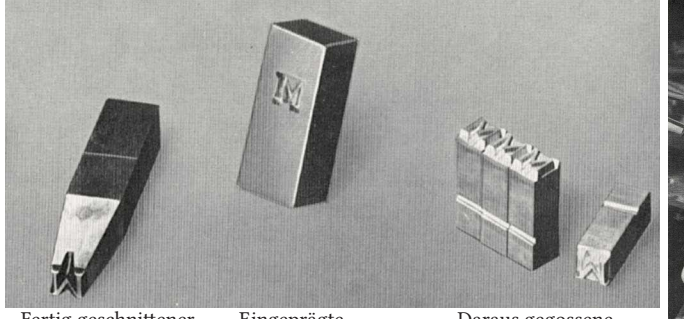

Fertig geschnittener Eingeprägte, Daraus gegossene

justierte Mater Buchstaben

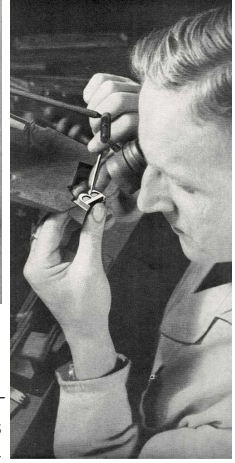

Abb. 1: Oben: Bleibuchstaben wurden in einem aufwändigen Prozess hergestellt: von dem geschnittenen Stahlstempel zu der daraus eingeprägten Matrize (oder Mater), die als Gussvorlage für die Blei-

lettern dient. Rechts: Ein Stempelschneider mit seinem Werkzeug in der Schriftgießerei Bauer. Beide Abbildungen stammen aus Konrad F. Bauer: Wie eine Buchdruckschrift entsteht, Frankfurt/Main, 1950er (aus der Sammlung von Thomas Maier, Berlin).

konnte. Dafür wollte sie ihren eigenen Schriftentwurf ins Spiel bringen. Unter der Anleitung des Stempelschneiders Josef Spahn lernte GZvH mit verschiedenen Gravierwerkzeugen und mit viel Geduld, Buchstaben aus Messing zu formen (eine Stempelschrift für ihre Zwecke musste nicht in Stahl geschnitten werden). Ohne große Vorkenntnisse begann sie ihr eigenes Versal-Alphabet sowie die dazugehörigen Ziffern und ein paar wenige geometrische und figürliche Ornamente in 36 Punkt zu schneiden, eine amtliche Titelsatzgröße. Laut GZvH entstanden weder Probebuchstaben, noch mussten Zeichen ein zweites Mal geschnitten werden.

GZvHs erster Kontakt mit der Welt des Schriftentwerfens waren autodidaktischer Natur, mit Büchern von Edward Johnston und Rudolf Koch. Erst viel später (1941) besuchte sie an der Meisterschule für Graphik und Buchgewerbe in Berlin den Schriftunterricht von Johannes Boehland. Das Ergebnis ihres 1947 fertiggestellten Schriftschnitts ist ein Kind seiner Zeit: Serifenlose Buchstabenformen mit ordentlichem Kontrast und leichter Betonung der Strichenden. Dezente Kontrastverschiebungen, besonders hervorzuheben im S und natürlich die handgeschliffene Natur verleihen diesem Alphabet eine spezielle Lebendigkeit.

Die Buchstaben wurden erstmals für den Titelsatz eines Jahrbuchs verwendet, das die Bauersche Schriftgießerei anlässlich des 75. Geburtstages von Georg Hartmann herausbrachte (1946 gedruckt, 1947 gebunden). Der Name auf dem Umschlag und dem Rücken ist goldgeprägt, eine Spezialität von GZvH. In den folgenden Jahren pro-

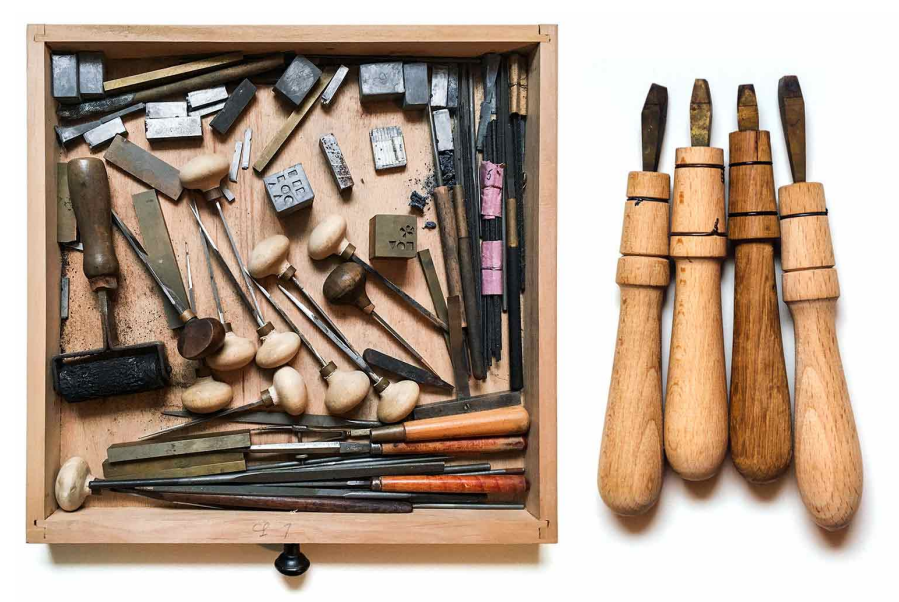

Abb. 2: Links: Das Werkzeug mit dem Gudrun Zapf-von Hesse 1946 die Messingstempel anfertigte, hat sie bis heute aufgehoben (fotografiert vom Autoren in der Werkstatt von GZvH). Rechts: Mit Holzgriffen versehen, dienten die Buchstaben der Buchbinderin über Jahrzehnte als Werkzeuge zum Vergolden von Schriftzügen auf Bucheinbänden (fotografiert von Norman Posselt).

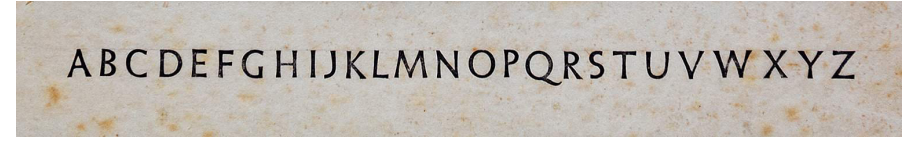

Abb. 3: Eine seltene Darstellung der Hesse Antiqua: schwarz auf weiß. Bei diesem Rußabdruck wurden die Stempel in eine offene Flamme gehalten und zur Überprüfung des Schnittes auf Papier abgedruckt (Fotografie Norman Posselt, aus der Sammlung von GZvH).

duzierte sie weitere vergoldete Schriftzüge auf Buchrücken sowie Blindprägungen. Das Alphabet wurde zu ihrer exklusiven Hausschrift für besondere Anlässe.

Jahre später verlieh ihr Ehemann Hermann Zapf der Schrift den Namen »Hesse Antiqua«, unter Berücksichtigung ihres Mädchennamens. Hermann Zapf und Günter Lepold, der damalige Direktor der D. Stempel AG, entdeckten 1948 auf einer Ausstellung einige ihrer Schreibarbeiten. Drei Jahre später erschien einer dieser Entwürfe

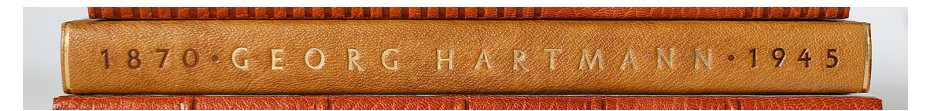

Abb. 4: Erstmalig Anwendung fand die Hesse Antiqua handvergoldet auf dem Einband zur Jubiläumspublikation, die anlässlich des 75. Geburtstags von Georg Hartmann in der Bauerschen Schriftgießerei gedruckt und 1947 veröffentlicht wurde (Fotografie von Norman Posselt, aus der Sammlung von GZvH).

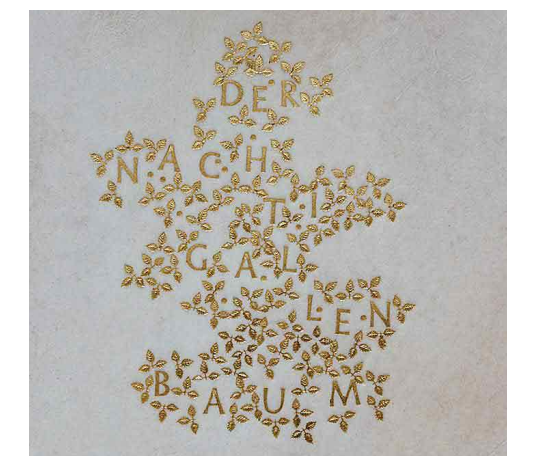

Abb. 5: Handvergoldungen auf Kalbspergament von Messingstempeln gehören zu den Spezialitäten von GZvH. »Der Nachtigallenbaum« ist eine bekannte Anwendung der Hesse Antiqua (Fotografie von Norman Posselt).

als Diotima, GZvHs erste veröffentlichte Schrift. Es folgten neun weitere Schriften für den Blei-, Foto- und Digitalsatz, die bei Stempel, Berthold, Bitstream und URW veröffentlicht wurden. Nach 70 Jahren erscheint nun ihr allererster Entwurf, Hesse Antiqua™, komplett und digital.

# Hesse Antiqua™, die digitale Fassung

Die digitale Hesse Antiqua™ ist das Ergebnis sorgfältiger Überlegungen und Entscheidungen, die eng mit Gudrun Zapf-von Hesse abgestimmt wurden. Während sie die Schriftgestalterin ist, beschäftigte ich mich mit der Rolle eines »digitalen Schriftschneiders«. Der Font, den wir heute auf den Markt bringen, ist kein Revival, sondern die Verwandlung des Hesse-Antiqua-Alphabets in eine Schrift – unter Berücksichtigung von 70 Jahren Schrifttechnologie zwischen Entwurf und Veröffentlichung.

Seit GZvH mir am ersten Frühlingstag 2015 ihre Messingstempel präsentierte, habe ich mit dem Gedanken gespielt, mit ihr die Hesse Antiqua™ in eine Schrift

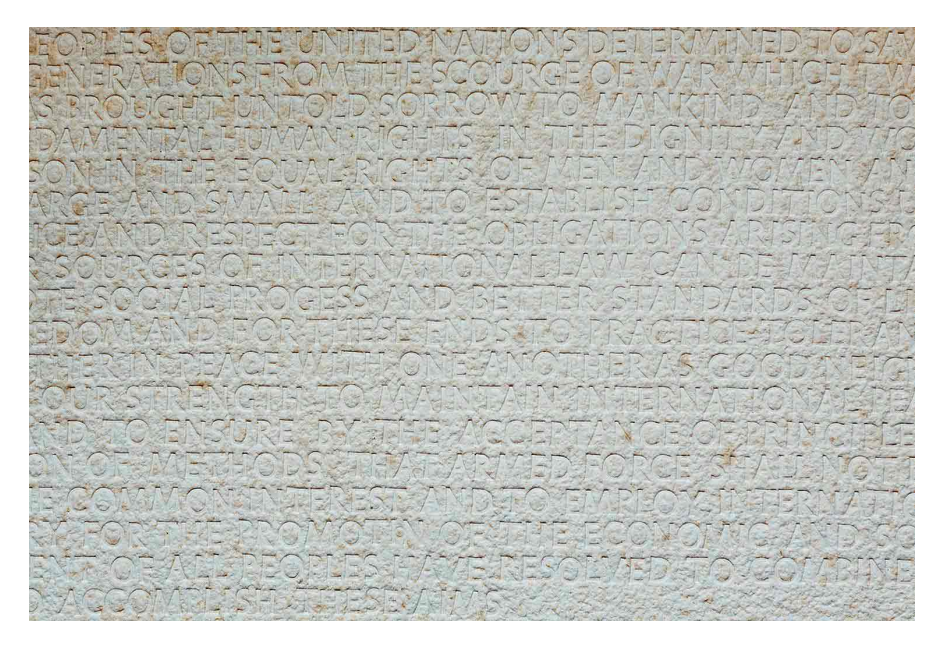

Abb. 6: Die Präambel zur Charta der Vereinten Nationen hat GZvH aus der Hesse Antiqua in dickes aber weiches Papier blindgeprägt (Fotografie von Norman Posselt).

zu verwandeln. Eine große Herausforderung stellten die verschiedenen Erscheinungsformen unter wechselnden Perspektiven dar: frühe Zeichnungen, Stempel, Rußabzug, Blindprägung, Handprägung mit Goldfolie. Welche davon sollte als Vorbild für eine Neuzeichnung für den digitalen Satz dienen? Es schien, dass GZvH beim Prozess des Buchstabenschneidens in Messing einige Details aus den frühen Zeichnungen außer Acht gelassen hat. Die so entstandenen Stempel sind eine verlässliche Referenz für die Proportionen und Details der Buchstabenform, aber die Stempel »in Aktion« und die resultierenden Ergebnisse scheinen ihren Absichten näher zu kommen. GZvH wusste, dass die Buchstaben beim Prägen einiges von ihrem Kontrast verlieren würden – besonders wenn Farbe im Spiel war.

Bei der Digitalisierung sind die vielen Erscheinungsformen der Hesse Antiqua™ in meine Überlegungen eingeflossen: frühe Zeichnungen sind interessant, aber erst die geschnittenen Stempel bieten eine verlässliche Referenz für Proportionen, wobei das in Ledereinbände geprägte Schriftbild (in Gold und als Blindprägung) den Absichten von GZvH näher kommt (Fotografien von Norman Posselt, aus der Sammlung von GZvH).

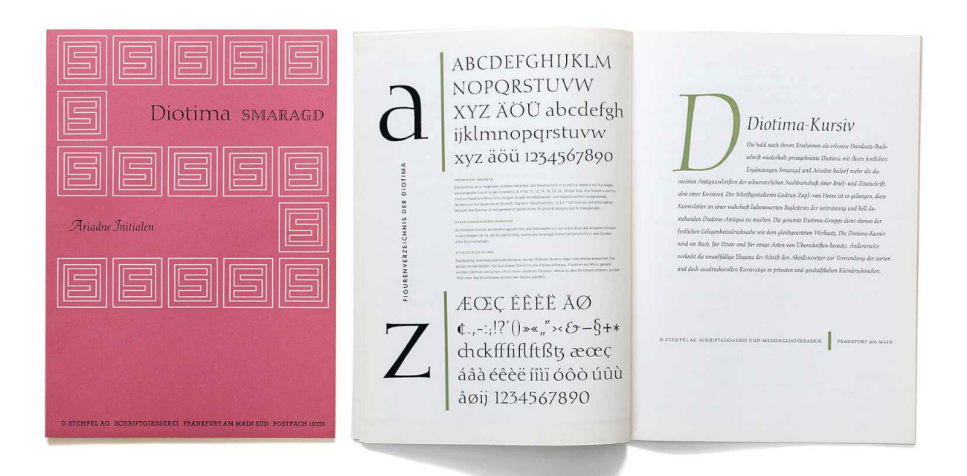

Abb. 7: 1951 erschien Gudrun Zapf-von Hesses erste veröffentlichte Schrift Diotima bei der Schriftgießerei D. Stempel. 1953 folgten die Initialen zur kursiven Diotima als Ariadne sowie die lichte Versalschrift Smaragd (Fotografie von Norman Posselt).

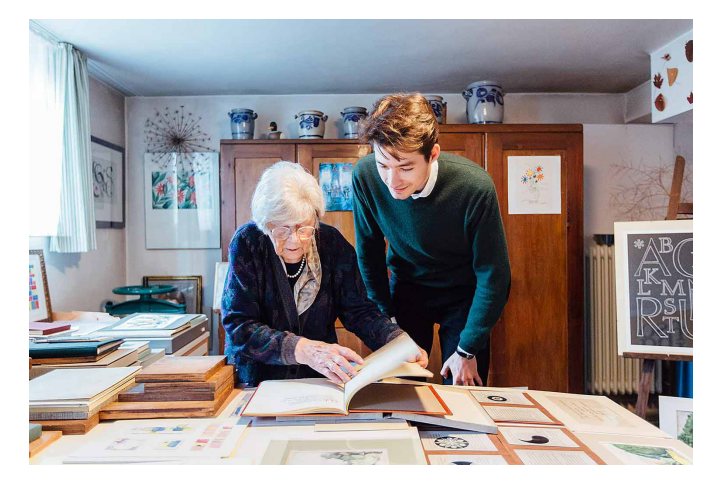

Abb. 8: Seit beinahe drei Jahren beschäftigt sich der Autor mit dem Werk von GZvH. Die Entstehung der Hesse Antiqua war bei vielen Begegnungen ein beliebtes Gesprächsthema (fotografiert von Norman Posselt, auf einer der vielen Reisen nach Darmstadt).

> In einer frühen Vereinbarung zwischen GZvH und mir haben wir beschlossen, dass zur Hesse Antiqua™ – nach 70 Jahren – keine Kleinbuchstaben hinzugefügt werden sollten, aber Satzzeichen für die aktuelle Verwendung notwendig sind. Der Font enthält auch einige Ornamente aus der Messingstempelsammlung von GZvH – so ist der dreiblättrige Ast eine Hommage an ihr bekanntes Druckblatt »Der Nachtigallenbaum«.

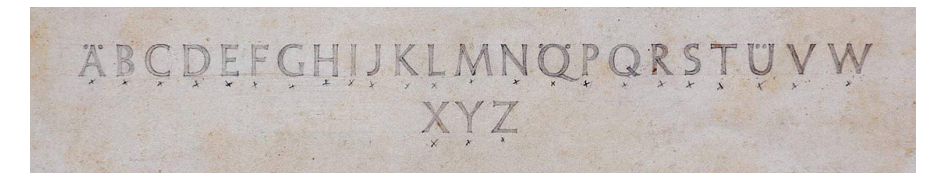

Abb. 9: Bei der Digitalisierung sind die vielen Erscheinungsformen der Hesse Antiqua in meine Überlegungen eingeflossen: frühe Zeichnungen sind interessant, …

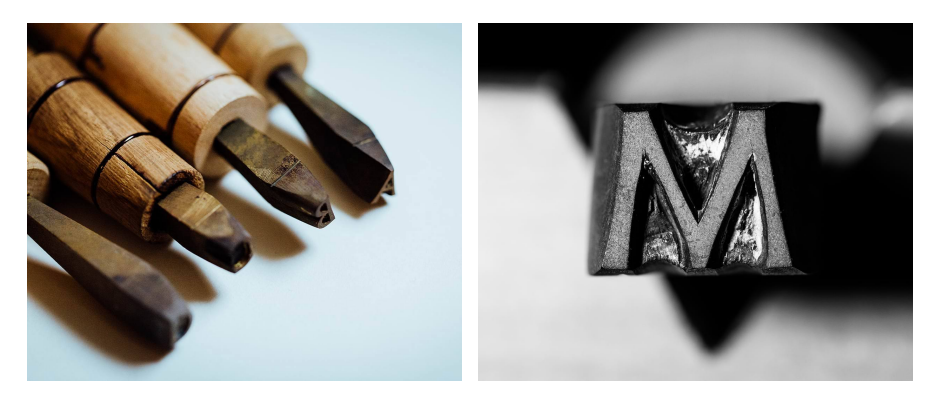

Abb. 10: … aber erst die geschnittenen Stem-Abb. 11: … bieten eine verlässliche Referenz pel … für Proportionen.

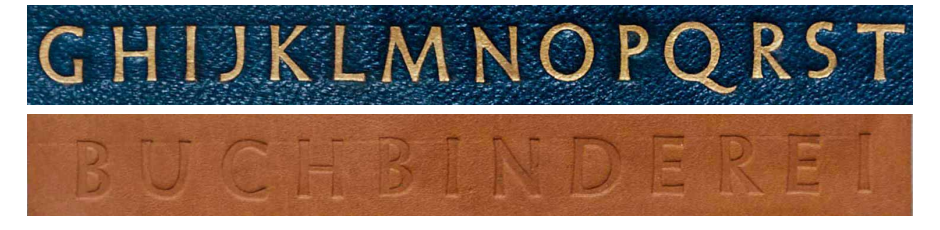

Abb. 12: Dabei kommt das in Ledereinbände geprägte Schriftbild (in Gold und als Blindprägung) …

Dank Monotypes Designstudio erscheint der Font jetzt auch mit richtigen Kapitälchen und mit zahlreichen Akzenten. Da GZvH keine E-Mail-Adresse hat, unternahm ich im vergangenen Jahr mehrere Reisen nach Darmstadt, um den Fortgang des Projekts mit ihr zu diskutieren. Einmal sendete sie mir auch handschriftliche

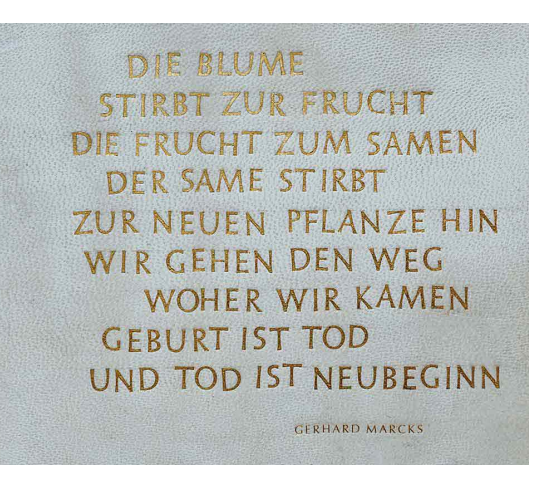

Abb. 13: … den Absichten von GZvH näher. (Fotografien von Norman Posselt aus der Sammlung von GZvH).

Korrekturen per Post, die sie mittels Deckweiß und Filzstift an den Buchstaben durchgeführt hatte. Die Ziffer 2 war das am meisten diskutierte Zeichen.

Abb. 14: Die Entwicklung der digitalen Hesse Antiqua erfolgte in enger Absprache mit GZvH. Ihrem kritischen Blick entgingen keine Details – so war die Ziffer 2 ein viel diskutiertes Zeichen (Fotografie von Norman Posselt, bei einem Treffen in Darmstadt im November 2017).

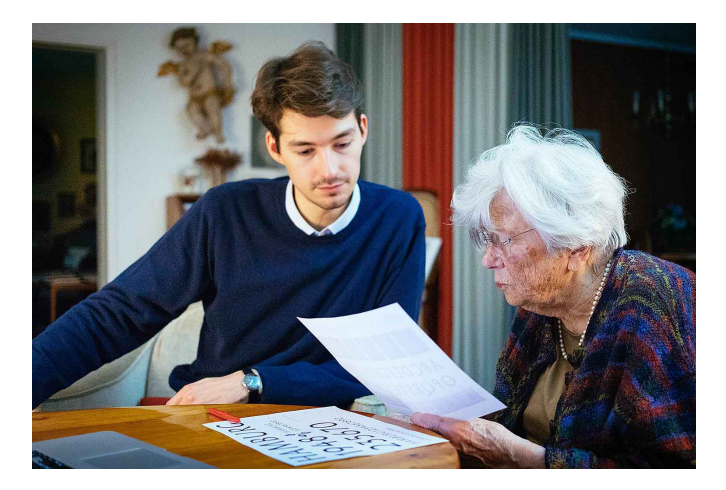

Mein Freund und Kollege Norman Posselt, ein typophiler Fotograf, der mich bei vielen Besuchen in Darmstadt begleitet hat, fertigte gestochen scharfe Makroaufnahmen von Stempeln und Abzügen an, die als Vorlagen für die Digitalisierung dienten. In der Produktions- und Mastering-Phase hat Bernd Volmer von Monotype meine Daten bereinigt und den ein oder anderen Kurvenpunkt optimiert (wenn ich von »ein oder anderen« spreche, meine ich eigentlich … jede Menge). Von Akira

Kobayashi kam schließlich der Hinweis, alle Spitzen minimal abzurunden um die Wärme der ursprünglichen Hesse Antiqua™ zu konservieren.

Mit Hilfe von Interpolation und Bernds Fähigkeiten im Type Engineering haben wir einen Schnitt geschaffen, der dem Original der Hesse Antiqua™ entspricht, so wie es sich GZvH für einen Ledereinband vorstellte. GZvH hat die Hesse Antiqua™ für eine Größe von 36 Punkt entwickelt und so empfehlen wir, die Schrift nicht viel kleiner einzusetzen. Es ist eine perfekte Schrift für klassische Buchumschläge, aber auch für zeitgenössische Gestaltung gut zu verwenden – und natürlich ist sie für Plakate sehr angemessen.

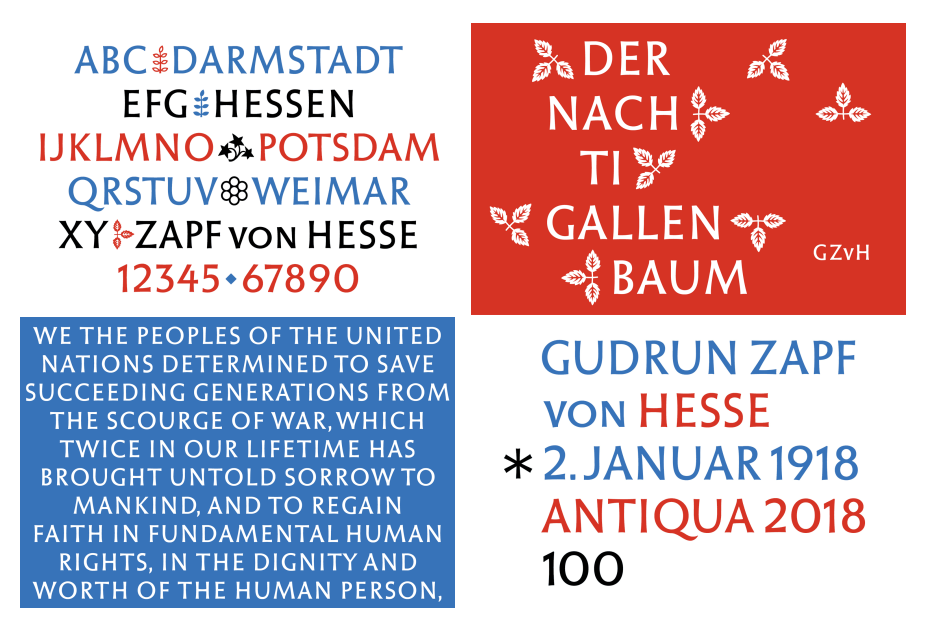

Abb. 15: Schriftmuster der Hesse Antiqua von Ferdinand Ulrich.

Bis zuletzt, als ich sie wieder einmal in Darmstadt besuchte, fragte mich Gudrun Zapf-von Hesse eher ungläubig, ob die Hesse Antiqua™ nach all den Jahren wirklich erscheinen könne. Umso mehr freue ich mich heute, dies an ihrem 100. Geburtstag verkünden zu dürfen.

Herzlichen Glückwunsch zum Geburtstag, Frau Zapf-von Hesse!

# Neue Pakete auf CTAN

## Jürgen Fenn

Der Beitrag stellt neue Pakete auf CTAN seit der letzten Ausgabe vor. Die Liste folgt der umgekehrten chronologischen Reihenfolge. Bloße Updates können auf der moderierten Mailingliste ctan-ann verfolgt werden, die auch auf Twitter als @ctanannounce verfügbar ist.

*stealcaps* von *Ruben Giannotti* ermöglicht es, Kapitälchen von einer Schrift zu »stehlen« und sie mit pdfLATEX, XeLATEX oder LuaLATEX zusammen mit einer anderen Schriftart zu verwenden, für die es keine echten Kapitälchen gibt. Der Name des Fonts muss mit NFSS oder mit fontspec konform sein.

CTAN:macros/latex/contrib/stealcaps

*lccaps* von *Ruben Giannotti* stellt mehrere Makros bereit, um die Schrift auf Kapitälchen umzuschalten und dabei kleine Anfangsbuchstaben mit verschieden großer Laufweite zu erzwingen.

CTAN:macros/latex/contrib/lccaps

- *mathfam256* von *Hironobu Yamashita* erweitert den höchstmöglichen Wert für \\fam beim mathematischen Formelsatz auf 256 für japanische Texte mit (u)pL<sup>AT</sup>FX. CTAN:macros/latex/contrib/mathfam256
- *fancyhandout* von *Sebastian Friedl* ist ein Paket, das die geläufigen LATEX-Befehle und das übliche Layout ändert, so dass man damit leichter ein Handout gestalten kann (schmalere Stege, serifenlose Schrift, Überschriften, Kopf- und Fußzeilen, insgesamt weniger Weißraum zur Platzersparnis).

CTAN:macros/latex/contrib/fancyhandout

- *mathfixs* von *Niklas Beisert* behebt einige unschöne Eigenheiten beim Layout im Mathematikmodus, beispielsweise beim Weißraum um Brüche und Wurzeln, bei der Darstellung von Symbolen in Fettschrift oder bei großen griechischen Buchstaben. CTAN:macros/latex/contrib/mathfixs
- *tikz-sfc* von *Luis Paulo Laus* dient zum Zeichnen von *Sequential Function Charts* für die speicherprogrammierbare Steuerung (Programmable logic controller, PLC) mit pgf/Ti*k*Z. CTAN:graphics/pgf/contrib/tikz-sfc

*polexpr* von *Jean-François Burnol* stellt einen Parser für Polynome bereit. CTAN:macros/latex/contrib/polexpr

*tikz-ladder* von *Luis Paulo Laus* dient zum Zeichnen von Kontaktplänen (*ladder diagrams, LD*) mit pgf/Ti*k*Z.

CTAN:graphics/pgf/contrib/tikz-ladder

*sectionbreak Michal Hoftich* stellt verschiedene Formen von Absatzumbrüchen bereit, die mitunter in belletristischen Texten verwendet werden (Asterismen, horizontale Balken und dergleichen).

CTAN:macros/latex/contrib/sectionbreak

*modernposter* von *David Derler* erweitert die Klasse a0poster mit dem Ziel, ein Poster zu erstellen, möglichst ohne sich überhaupt um das Layout kümmern zu müssen. Das Thema wurde durch Metropolis für beamer angeregt.

CTAN:macros/latex/contrib/modernposter

*scientific-thesis-cover* von *Oliver Kopp* ist ein Paket, das die Titelseite zu einer wissenschaftlichen Arbeit und die abschließende Erklärung, diese selbständig verfasst zu haben, bereitstellt. Es handelt sich um die vollständige Neufassung eines Pakets, das vorher schon in verschiedenen Versionen online veröffentlicht worden war.

CTAN:macros/latex/contrib/scientific-thesis-cover

*tikz-karnaugh* von *Luis Paulo Laus* ist ein Paket zum Zeichnen von Karnaugh-Veitch-Diagrammen mit pgf/Ti*k*Z.

CTAN:graphics/pgf/contrib/tikz-karnaugh

- *guide-latex-fr* von *Adrien Bouzigues* (*Initiation à LATEX. Pour débutants ou jeunes utilisateurs*) ist eine fast 200-seitige grundlegende LATEX-Einführung auf Französisch. CTAN:info/guide-latex-fr
- *short-math-guide* von *Barbara Beeton* ist eine neue Fassung der gleichnamigen Anleitung von *Michael Downes* († 2003), die bisher nicht auf CTAN hochgeladen werden konnte, weil der Quelltext nicht verfügbar war. Die Autorin bittet um Rückmeldung zu dem neu aufgenommenen Material.

CTAN:info/short-math-guide

*thesis-gwu* von *Shankar Kulumani* ist eine Dokumentenklasse für wissenschaftliche Arbeiten an der George *Washington University School of Engineering and Applied Science* in Washington, D.C.

CTAN:macros/latex/contrib/thesis-gwu

*xurl* von *Herbert Voß* ist eine Erweiterung des Pakets url. Es erlaubt Umbrüche bei allen alphanumerischen Zeichen sowie bei Gleichheitszeichen, Schrägstrich, Punkt und Doppelpunkt.

CTAN:macros/latex/contrib/xurl

- *timbreicmc* von *Miguel V. S. Frasson* versieht Dokumente mit dem Logo des Instituts für Mathematik und Informatik der Universität São Paolo als Wasserzeichen. CTAN:macros/latex/contrib/timbreicmc
- *labelschanged* von *Brian Dunn* hilft beim Debuggen von Dokumenten, indem es Labels ausmacht, die sich beim Kompilieren ändern und ggf. zu endlosen *Label(s)-may-havechanged*-Warnungen führen können. Diese Labels werden ausgegeben, ebenso wie mehr-

fach definierte Labels.

CTAN:macros/latex/contrib/labelschanged

*pixelart* von *Louis Paternault* erzeugt Pixel-Art-Grafiken, die man in einem Text inline setzen kann, mit pgf/Ti*k*Z.

CTAN:graphics/pixelart

*textualicomma* von *Sebastian Friedl* beruht auf dem Paket icomma von *Walter Schmidt* und dient dazu, immer dann im Mathematikmodus ein Komma wie im Textmodus zu setzen, wenn es nötig ist, beispielsweise weil der Font das Zeichen nicht für den Mathematikmodus bereitstellt.

CTAN:macros/latex/contrib/textualicomma

*pdfprivacy* von *Laurens Sion* unterdrückt bzw. entfernt PDF-Metadaten, die bei Verwendung von pdflatex (mit oder ohne hyperref) anfallen, auf Wunsch einschließlich der PDF Trailer ID.

CTAN:macros/latex/contrib/pdfprivacy

*translator* von *Joseph Wright* wurde aus dem beamer-Projekt ausgegliedert. Es vereinfacht die Lokalisierung von Paketen. Im Unterschied zu babel sind die zu übersetzenden Begriffe leicht erweiterbar. Beide Pakete können nebeneinander benutzt werden und ergänzen sich gegenseitig.

CTAN:macros/latex/contrib/translator

*plex-otf* von *Herbert Voß* enthält die LATEX-Unterstützung für die OpenType-Versionen der IBM-Schriftart Plex.

CTAN:fonts/plex-otf

- *lyluatex* von *Jacques Peron* stellt Befehle bereit, um Musiknoten, die mit dem Programm LilyPond erzeugt worden sind, in ein Dokument mit LuaL<sup>AT</sup>FX einzubinden. CTAN:support/lyluatex
- *beamertheme-saintpetersburg* von *Ivan Gankevich* ist ein Beamer-Thema mit der *Corporate Identity* der Staatlichen Universität Sankt Petersburg. Es kann für Präsentationen und für Poster verwendet werden.

CTAN:macros/latex/contrib/beamer-contrib/themes/beamertheme-saintpetersburg

- *plex* von *Bob Tennent* enthält die Schriftart Plex in mehreren Formaten samt der dazugehörigen LATEX-Unterstützung. Plex ist die neue Standardschrift von IBM. Sie ist in mehreren Formaten und Schnitten frei verfügbar unter https://github.com/IBM/type. CTAN:fonts/plex
- *bxtexlogo* von *Takayuki Yato* erweitert das Paket hologo von *Heiko Oberdiek* und stellt einige TEX-Logos bereit, die vorwiegend, aber nicht nur von japanischen Anwendern benötigt werden.

CTAN:macros/latex/contrib/bxtexlogo

- *ctan-o-mat* von *Gerd Neugebauer* ist ein Programm, das dabei hilft, Uploads auf CTAN zu erleichtern. Es benötigt Zugriff auf CTAN über das Internet. CTAN:support/ctan-o-mat
- *gridslides* von *Daniel Mendler* dient dazu, Präsentationen zu erstellen. Das Paket kennt nur wenige Befehle, mit denen alle Elemente der Präsentation (Text, Gleichungen, Ab-

bildungen) frei auf der Folie, aber anhand eines Rasters platziert werden können. Ein ergänzendes Skript beschleunigt das Kompilieren, indem einzelne Folien erzeugt werden. CTAN:macros/latex/contrib/gridslides

- *simpleinvoice* von *Mathias Lohne* erstellt »einfache« Rechnungen mit wenigen Befehlen, samt Zahlungsfrist und jeder Menge ergänzenden Angaben. CTAN:macros/latex/contrib/simpleinvoice
- *outlining* von *Dimitri Block* ist die noch sehr rudimentäre erste Fassung eines Pakets zum Verfassen von Entwürfen für wissenschaftliche Arbeiten.

CTAN:macros/latex/contrib/outlining

DANTE 2018 in Passau

# Edition dante – Neuerscheinung

## Herbert Voß:

Die wissenschaftliche Arbeit mit IAT<sub>E</sub>X – **unter Verwendung von LuaLATEX, KOMA -Script und Biber/BibLATEX** 1. Auflage 2018, DANTE e.V. und Lehmanns Media, 414 Seiten; ISBN 978-3-86541-946-0; 18,95 € (Ladenpreis) bzw. 16,50 € für Mitglieder von DANTE e.V. , jeweils versandkostenfrei.

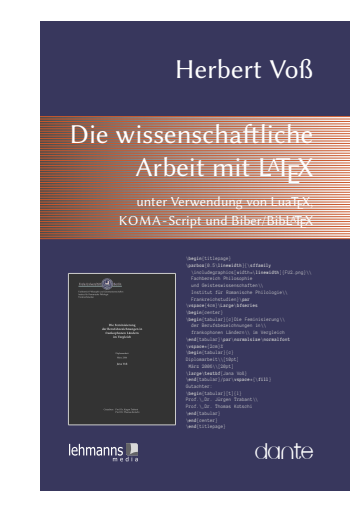

## Bestellung

Bitte schicken Sie eine E-Mail an office@dante.de mit Angabe von *Name, Anschrift, Mitgliedsnummer* und *Anzahl der Exemplare*, und überweisen Sie den Betrag auf das Konto von DANTE e.V. oder bezahlen Sie per PayPal. Die Kontonummer finden Sie am Ende dieses Heftes und Informationen zu PayPal auf http://www.dante.de /index/Intern/Zahlung.html.

Bitte beachten Sie für Bestellungen bei DANTE e.V. folgende Informationen zum Widerrufsrecht: Käufer können bei Bestellungen per E-Mail, Internet, Brief oder Telefon den Kaufvertrag innerhalb einer Frist von 14 Tagen ab Erhalt der Ware per Brief, Fax oder E-Mail oder durch Rücksendung der Ware widerrufen (siehe Kontaktadresse). Zur Wahrung der Frist genügt die rechtzeitige Absendung des Widerrufs oder der Ware. Der Besteller hat in jedem Fall die Rücksendekosten zu tragen. Bei Verschlechterung der Ware, die über die übliche Prüfung der Ware hinausgeht, hat der Besteller gegebenenfalls Wertersatz zu leisten.

# Spielplan

#### **2018**

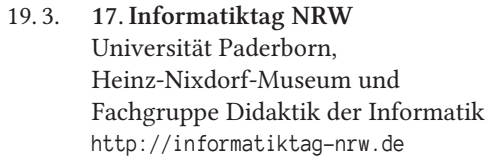

## 4. 4. – 6. 4. **Frühjahrstagung**

und 58. Mitgliederversammlung von DANTE e.V. Universität Passau Gebäude ITZ Innstraße 43, 94032 Passau

#### 20. 7. – 22. 7. **TUG 2018**

Rio de Janeiro, Brazil http://www.tug.org/tug2018/

# Stammtische

In verschiedenen Städten im Einzugsbereich von DANTE e.V. finden regelmäßig Treffen von TEX-Anwendern statt, die für jeden offen sind. Im Web gibt es aktuelle Informationen unter http://projekte.dante.de/Stammtische/WebHome.

#### **Aachen**

Torsten Bronger, bronger@physik.rwth-aachen.de *Restaurant Galilei, Marienbongard 24, 52062 Aachen Erster Donnerstag im Monat, 20.00 Uhr*

#### **Berlin I**

Michael-E. Voges, Tel.: (03362) 50 18 35, mevoges@t-online.de *Mantee – Café Restaurant, Chausseestraße 131, 10115 Berlin Zweiter Donnerstag im Monat, 19.00 Uhr*

#### **Berlin II**

Rainer-Maria Fritsch, Tel.: 0151 58 70 92 79 mail@rmf.berlin https://www.meetup.com/de-DE/Berliner-Usergroup-TeXLaTeX/ *f2a\_space, Finowstraße 2a (Laden links), 10247 Berlin Zweiter Mittwoch im Monat, 18.30 Uhr*

#### **Dresden**

Daniel Borchmann, daniel@algebra20.de, http://tug-dd.dtnet.org *auf Anfrage*

#### **Erlangen**

Walter Schmidt, Peter Seitz, w.a.schmidt@gmx.net *Gaststätte »Deutsches Haus«, Luitpoldstraße 25, 91052 Erlangen Dritter Dienstag im Monat, 19.00 Uhr*

#### **Frankfurt**

Harald Vajkonny, http://wiki.lug-frankfurt.de/TeXStammtisch *Restaurant »Zum Jordan«, Westerbachstr. 7, 60489 Frankfurt Zweimonatlich, Vierter Donnerstag im Monat, 19.30 Uhr*

#### **Göttingen**

Holger Nobach, holger.nobach@nambis.de, http://goetex.nambis.de/ *Restaurant Mazzoni Cucina Italiana, Hermann-Rein-Straße 2, 37075 Göttingen Dritter Donnerstag im Monat, 18.00 Uhr*

#### **Hamburg I**

Lothar Fröhling, lothar@thefroehlings.de *Letzter Dienstag im Monat an wechselnden Orten, 19.00 Uhr*
## **Hamburg II**

Günther Zander, guenther.zander@lug-balista.de, http://www.lug-hamburg.de/kalender *Bürgerhaus in Barmbek, Lorichsstraße 28a, 22307 Hamburg Zweiter Montag im Monat, 20.00 Uhr*

## **Hannover**

Mark Heisterkamp, heisterkamp@rrzn.uni-hannover.de *Seminarraum RRZN, Schloßwender Straße 5, 30159 Hannover Zweiter Donnerstag im Monat, 18.30 Uhr*

## **Heidelberg**

Martin Wilhelm Leidig, Tel.: 0170 418 33 29, moss@moss.in-berlin.de Anmeldeseite zur Mailingliste: http://tinyurl.com/stammtisch-HD *Wechselnder Ort Letzter Freitag im Monat, ab 19.30 Uhr*

## **Köln**

Uwe Ziegenhagen *Dingfabrik, Erzbergerplatz 9, 50733 Köln Zweiter Dienstag im Monat, 19.00 Uhr*

## **München**

Uwe Siart, uwe.siart@tum.de, http://www.siart.de/typografie/stammtisch.xhtml *Erste Woche in geradzahligen Monaten an wechselnden Tagen, 20.00 Uhr*

#### **Stralsund**

Heiner Richter, Heiner.Richter@hochschule-stralsund.de *Hochschule, Haus 21, Raum 326 Zweiter Mittwoch im Monat, 17.00 Uhr*

#### **Stuttgart**

Bernd Raichle, bernd.raichle@gmx.de *»Trollinger-Stubn«, Rotebühlstr. 50, 70178 Stuttgart Zweiter Dienstag im Monat, 19.30 Uhr*

#### **Trier**

Martin Sievers, ttt@schoenerpublizieren.de Anmeldeseite zur Mailingliste: http://lists.schoenerpublizieren.de/cgi-bin/mailman/listinfo/ttt *Universität Trier nach Vereinbarung*

## **Wuppertal**

Andreas Schrell, Tel.: (02193) 53 10 93, as@schrell.de *Restaurant Croatia »Haus Johannisberg«, Südstraße 10, 42103 Wuppertal Zweiter Donnerstag im Monat, 19.30 Uhr*

## **Würzburg**

Bastian Hepp, LaTeX@sning.de *nach Vereinbarung*

*Die TEXnische Komödie 1/2018*

# Adressen

## DANTE, Deutschsprachige Anwendervereinigung TEX e.V. Postfach 10 18 40 69008 Heidelberg

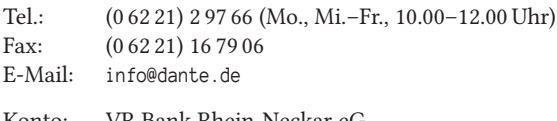

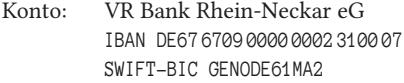

## Vorstand

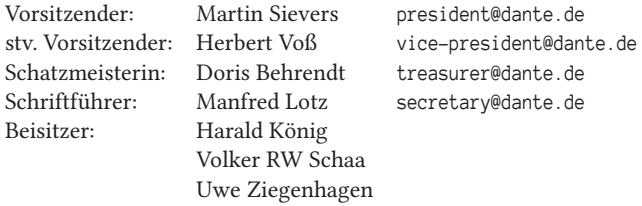

## Ehrenmitglieder

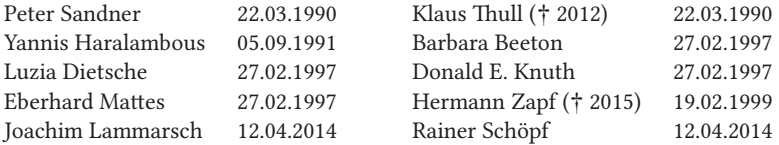

## Webserver und Mailingliste

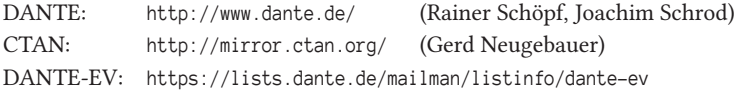

## FAQ

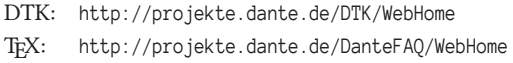

## Autoren/Organisatoren

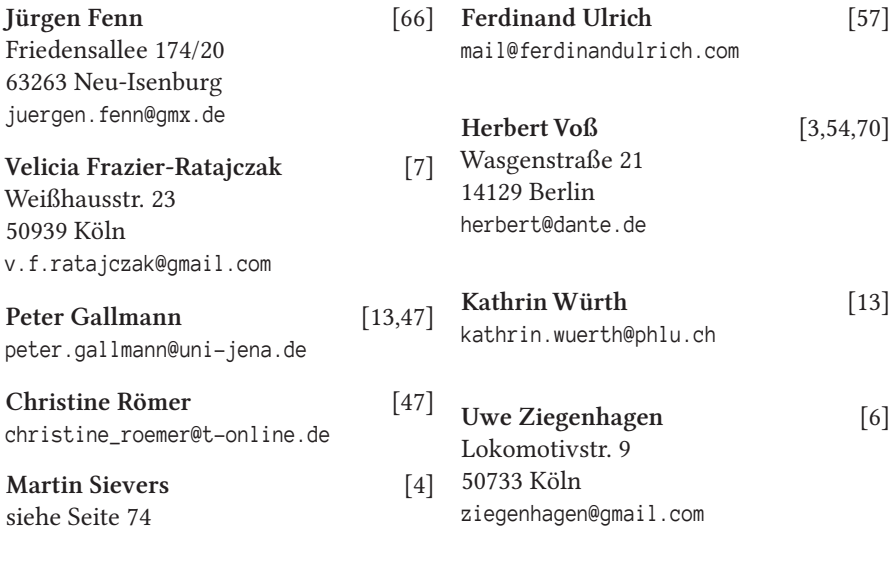

# Die TrXnische Komödie

30. Jahrgang Heft 1/2018 Februar 2018

## **Impressum**

## **Editorial**

## **Hinter der Bühne**

- 4 Grußwort
- 6 Ankündigung: Mitgliederbefragung
- 7 Bericht Herbsttagung 2017

## **Bretter, die die Welt bedeuten**

- 13 Richtlinien zum Verfassen wissenschaftlicher Arbeiten
- 47 Striche Formen und Funktionen
- 54 Schriften für Menschen mit einer Leseschwäche
- 57 Hesse Antiqua™ zum 100. Geburtstag

## **Von fremden Bühnen**

66 Neue Pakete auf CTAN

## **Bücher**

70 Edition dante – Neuerscheinung

## **Spielplan**

- 71 Termine
- 72 Stammtische

## **Adressen**

75 Autoren/Organisatoren